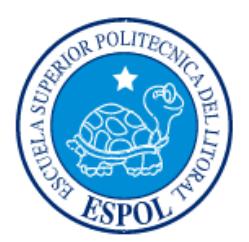

# **ESCUELA SUPERIOR POLITÉCNICA DEL LITORAL**

**Facultad de Ingeniería en Electricidad y Computación**

"DISEÑO DE UNA APLICACIÓN WEB PARA EL RECLUTAMIENTO DE PERSONAL EN UNA INSTITUCIÓN PÚBLICA"

# **INFORME DE MATERIA INTEGRADORA**

Previo a la obtención del Título de:

**LICENCIADO EN SISTEMAS DE INFORMACIÓN**

LUIS ANDRES SILVA LEÓN

VICTOR CRISTÓBAL PEÑAFIEL GONZÁLEZ

GUAYAQUIL – ECUADOR

AÑO: 2016

# **AGRADECIMIENTO**

<span id="page-1-0"></span>Agradezco a Dios, a mis amigos, jefes del trabajo y a mi familia, fuente de apoyo constante e incondicional en toda mi vida, más aún en mis duros años de carrera profesional y en especial quiero expresar mi más grande agradecimiento a mi madre que sin su ayuda hubiera sido imposible culminar esta etapa universitaria.

**Luis Andrés Silva León.**

## **AGRADECIMIENTO**

En primer lugar agradezco a Dios, quien me ha dio la fuerza, salud y sabiduría para poder conseguir mis objetivos en este largo camino.

En segundo lugar agradezco a mi familia por toda la ayuda incondicional que me brindaron, por esas palabras de ánimo en los momentos difíciles, por creer en mí. Hoy es posible materializar el esfuerzo en una carrera profesional.

A la universidad ESPOL – Escuela Superior Politécnica del Litoral, por permitirme ser parte del selecto grupo de estudiantes, y darme la oportunidad de estudiar y ser un profesional.

A cada uno de los profesores que marcaron mi vida con sus sabias enseñanzas, que me permitieron crecer a lo largo de mi carrera.

Muchas gracias a todos y que Dios los Bendiga.

**Víctor Cristóbal Peñafiel González.**

## **DEDICATORIA**

<span id="page-3-0"></span>El presente proyecto se lo dedico a mi madre Jenny León Miranda, y en especial a mi padre que ya no se encuentra conmigo, José Silva Salgado, personas muy importantes en este proceso, las cuales supieron brindarme conocimiento, consejos y apoyo, día a día para lograr esta meta trazada hace muchos años.

.

**Luis Andres Silva León.**

### **DEDICATORIA**

El presente trabajo está dedicado a Dios sobre todas las cosas, porque él me guio por el sendero del conocimiento y del bien.

También dedico este trabajo a mi familia que me ayudo a hacer realidad mis metas y objetivos.

Para mis padres por su apoyo, amor, sabios consejos de aliento, comprensión, quienes en los momentos difíciles me ayudaron con los recursos necesarios, para poder terminar mis estudios universitarios.

**Víctor Cristóbal Peñafiel González.**

# <span id="page-5-0"></span>**TRIBUNAL DE EVALUACIÓN**

\_\_\_\_\_\_\_\_\_\_\_\_\_\_\_\_\_\_\_\_\_\_\_\_\_\_\_\_\_\_\_\_\_ \_\_\_\_\_\_\_\_\_\_\_\_\_\_\_\_\_\_\_\_\_\_\_\_\_\_\_\_\_

**Soldiamar Piedad Matamoros Encalada Msig. Ronald Alfredo Barriga Diaz** PROFESOR EVALUADOR PROFESOR EVALUADOR

# **DECLARACIÓN EXPRESA**

<span id="page-6-0"></span>"La responsabilidad y la autoría del contenido de este Trabajo de Titulación, nos corresponde exclusivamente; y damos nuestro consentimiento para que la ESPOL realice la comunicación pública de la obra por cualquier medio con el fin de promover la consulta, difusión y uso público de la producción intelectual".

\_\_\_\_\_\_\_\_\_\_\_\_\_\_\_\_\_\_\_\_\_\_\_\_\_\_\_\_\_ \_\_\_\_\_\_\_\_\_\_\_\_\_\_\_\_\_\_\_\_\_\_\_\_\_\_\_\_\_\_\_\_

 **Luis Andrés Silva León. Víctor Peñafiel González.**

### **RESUMEN**

<span id="page-7-0"></span>El desarrollo de este proyecto surge de la necesidad de proveer un proceso automatizado que ayude en el reclutamiento y selección de personal en una institución pública. Para ello, se pone a disposición un sitio web mediante el cual las personas pueden registrarse como aspirantes e ingresar su hoja de vida, para luego poder aplicar a puestos vacantes ofertados por la institución.

Estas postulaciones pasarán por diferentes etapas; la primera será la de convocatoria en la cual se receptan todas las solicitudes de los aspirantes para los puestos que se encuentran vacantes, luego de esto pasarán a la etapa de verificación, donde se afirma que la hoja de vida cumple con el perfil del puesto al que se aplicó, con esta aprobación continúa a la etapa de pruebas técnicas y psicométricas, la cual determina quienes pasan a la etapa de entrevistas para finalmente dar a conocer los aspirantes mejores puntuados durante el proceso de reclutamiento y selección.

Con la implementación de esta solución se logra evitar largas filas de personas que aspiran trabajar para la institución, así como también el ahorro de recursos como tiempo y dinero tanto para el empleador como para los aspirantes; además se implementará una base de datos que va a contener toda la información de los aspirantes y el registro de los datos obtenidos en cada etapa del proceso de selección.

# ÍNDICE GENERAL

<span id="page-8-0"></span>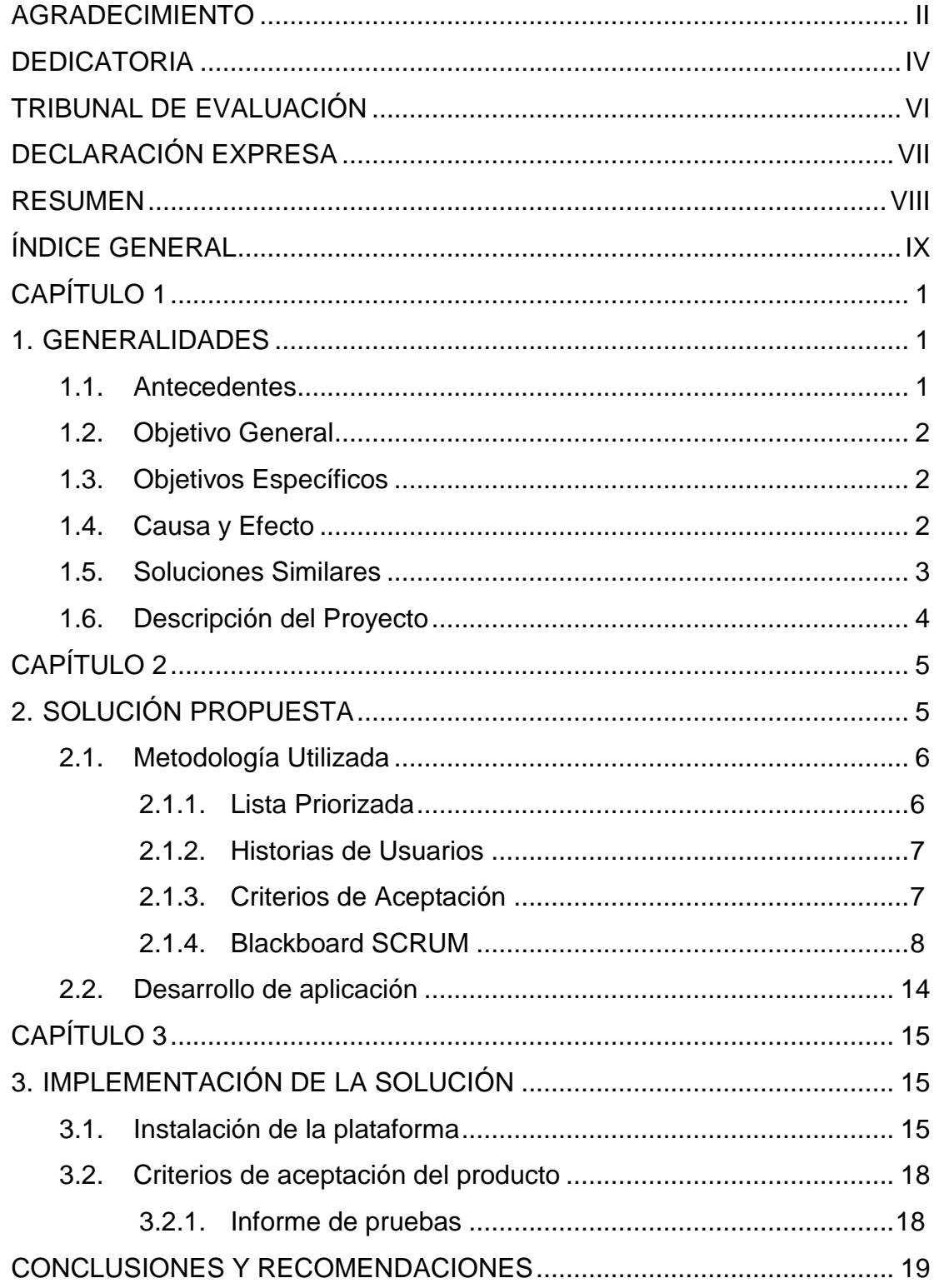

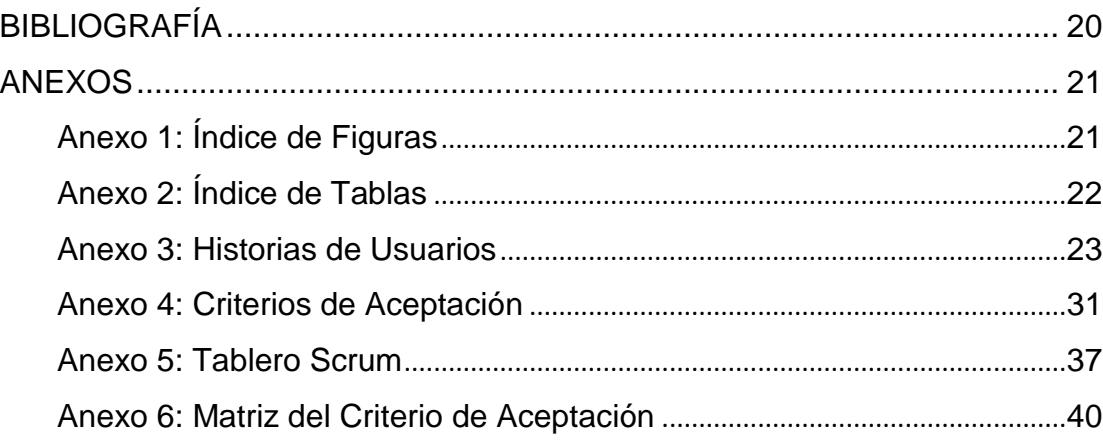

# **CAPÍTULO 1**

### <span id="page-10-1"></span><span id="page-10-0"></span>**1. GENERALIDADES**

En este capítulo se detallan los antecedentes, el problema que se pretende resolver y una descripción del proyecto a realizar junto con los objetivos a cumplirse. Adicionalmente se identifica que soluciones existen actualmente en el mercado.

#### <span id="page-10-2"></span>**1.1. Antecedentes**

La situación de la selección y contratación de personal juega un rol importante en las organizaciones. Se podría decir que fue en 1901 durante la primera guerra mundial donde se crea la necesidad de seleccionar a reclutas y oficiales, administrando pruebas colectivas que permitieran seleccionar al personal de dicha corporación.

Después de iniciada la revolución industrial en las organizaciones la selección de personal se hacía por parte de un supervisor basándose solamente en las observaciones y datos subjetivos de manera intuitiva, como se efectúa todavía en muchas organizaciones actualmente.

La razón de existir de la [Administración de Recursos Humanos](http://www.monografias.com/Administracion_y_Finanzas/Recursos_Humanos/) se vuelve importante en el Siglo XXI, la misma se manifiesta por la necesidad de recurrir nuevamente a los seres humanos como elementos que piensan, sienten, se motivan y corrigen. Las personas son moldeables, aceptan el [cambio](http://www.monografias.com/trabajos2/mercambiario/mercambiario.shtml) y son vigilantes de la [calidad total](http://www.monografias.com/trabajos11/conge/conge.shtml) con pleno [conocimiento](http://www.monografias.com/trabajos/epistemologia2/epistemologia2.shtml) y satisfacción por el logro de objetivos.

Hoy en día para llegar a tener una [organización](http://www.monografias.com/trabajos6/napro/napro.shtml) participativa y con énfasis en la [calidad](http://www.monografias.com/trabajos11/conge/conge.shtml) de los [recursos humanos,](http://www.monografias.com/Administracion_y_Finanzas/Recursos_Humanos/) las [empresas](http://www.monografias.com/trabajos11/empre/empre.shtml) necesitan contar con gente capaz para promover el [éxito](http://www.monografias.com/trabajos15/llave-exito/llave-exito.shtml) anhelado en su organización. Es por tal razón que el proceso del reclutamiento y selección de personas en las empresas u [organizaciones](http://www.monografias.com/trabajos6/napro/napro.shtml) debe ajustarse a ciertos requisitos para seleccionar a la [persona](http://www.monografias.com/trabajos7/perde/perde.shtml) correcta.

El presente trabajo se realizó específicamente para el área de contratación de personal en una institución pública, la cual tiene el propósito de ofrecer un [servicio](http://www.monografias.com/trabajos14/verific-servicios/verific-servicios.shtml) satisfactorio a la ciudadanía, para ello, debe contar con un personal humano de calidad y seleccionado para cumplir los requerimientos solicitados en las diferentes áreas de la organización.

#### <span id="page-11-0"></span>**1.2. Objetivo General**

Automatizar el proceso de reclutamiento y selección de personal para el departamento de Contratación y Administración de Talento Humano en una Institución Pública, utilizando la tecnología web a través del desarrollo de una aplicación informática.

#### <span id="page-11-1"></span>**1.3. Objetivos Específicos**

- Tener un mayor control de las actividades que conllevan el proceso de reclutamiento y selección de personal con la finalidad de responder de forma oportuna a los requerimientos y necesidades de las áreas pertinentes.
- Proporcionar al área de RRHH (Talento humano), una herramienta que brinde la facilidad de hacer seguimiento al proceso de reclutamiento de personal.
- Contar con una base actualizada del personal calificado.
- Notificar a los candidatos el estado de su participación durante el paso de las etapas en una oferta laboral.
- Optimizar el proceso existente de reclutamiento y selección de personal.
- Establecer y evaluar medidas de seguridad para la integridad de los datos críticos para asegurar que no sean modificados sin autorización.

#### <span id="page-11-2"></span>**1.4. Causa y Efecto**

Como resultado de la recopilación de información en una institución pública, se logra identificar las causas que generan una deficiencia en el actual proceso de reclutamiento y selección de personal, para su mejor compresión se pone a disposición el siguiente diagrama de causa-efecto. Ver Figura 1.1

<span id="page-12-1"></span>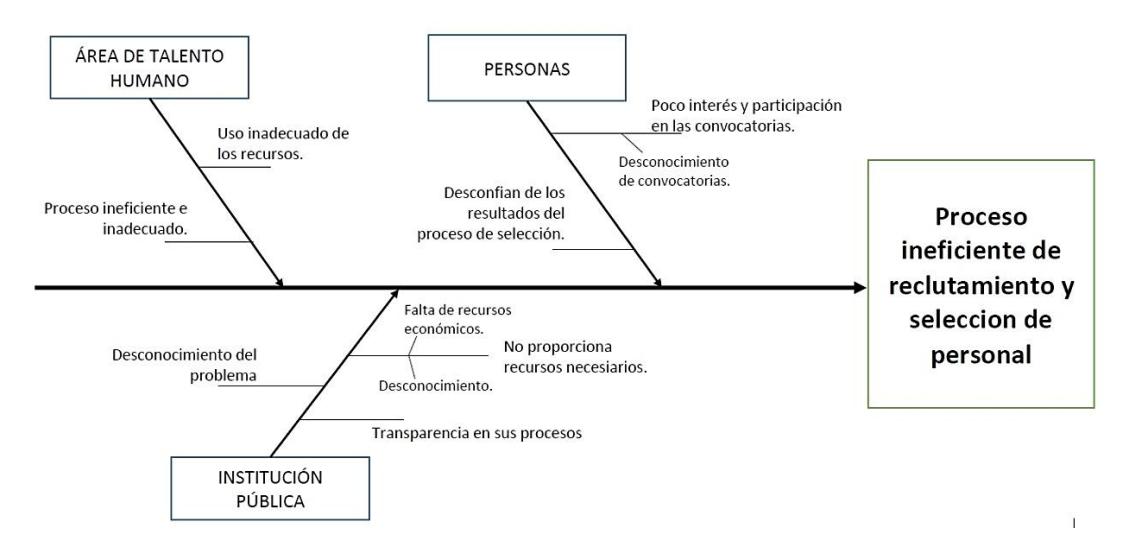

**Figura 1.1: Diagrama de causa y efecto.**

#### <span id="page-12-0"></span>**1.5. Soluciones Similares**

En el mercado Ecuatoriano existen soluciones similares, las cuales se detallan a continuación:

#### **Red Socio empleo:**

La Red de Socio Empleo fue concebida como un proyecto en el año 2009 por el organismo del gobierno. Su misión es ofrecer un servicio a toda la población económicamente activa, residente en el territorio Ecuatoriano con el objetivo de facilitar el encuentro entre la oferta (pública y privada) de empleo y la demanda de los ciudadanos empleadores obtengan, para que estos puedan obtener opciones de empleo y los empresarios personal calificado y apto para sus necesidades.

#### **Multitrabajos.com:**

Desarrollado por Bumeran, una compañía reconocida en el mercado como líderes en reclutamiento a través de Internet y en el desarrollo de tecnología para automatizar y tercerizar procesos internos relativos a la gestión de los recursos humanos, ofreciendo a las empresas anunciantes 12 años de experiencia en Internet, convirtiéndolos en una alternativa de gran importancia en el reclutamiento en línea.

#### <span id="page-13-0"></span>**1.6. Descripción del Proyecto**

El área de Talento Humano en una institución debe realizar diferentes actividades para encontrar a la persona con las habilidades, competencias, experiencia y conocimientos necesarios para llenar una vacante.

Este proceso generalmente consume mucho tiempo ya que requiere bastante trabajo manual y la coordinación de varias personas a lo largo del proceso.

El desarrollo de la aplicación web va a permitir la automatización de las etapas consideradas como las más importantes dentro del proceso de reclutamiento y selección, las cuales se indican a continuación:

- Convocatoria
- Verificación
- Pruebas
- **•** Entrevistas
- Seleccionados (ganadores)

La aplicación contará con las siguientes características:

- Registro de aspirantes con sus hojas de vidas.
- Consulta y registro a convocatorias de puestos vacantes en la empresa.
- Verificación de la hoja de vida de los aspirantes para pasar a la etapa de pruebas.
- Ingreso de las puntuaciones obtenidas en las pruebas psicotécnicas de una convocatoria.
- Ingreso del desempeño del aspirante durante la entrevista.
- Obtener los aspirantes con mejores puntuaciones.
- Visualizar la aplicación web en computadoras de escritorio y dispositivos móviles ofreciendo a los usuarios portabilidad al momento de usar el sistema.

# **CAPÍTULO 2**

## <span id="page-14-1"></span><span id="page-14-0"></span>**2. SOLUCIÓN PROPUESTA**

El presente proyecto propone el desarrollo de una aplicación web que esté a disposición de las personas que aspiran a ocupar un puesto vacante en una institución pública, permitiéndole facilidad y portabilidad al momento de aplicar como postulante en una oferta laboral publicada por la empresa.

La organización también será beneficiada, ya que el sistema brinda opciones que permiten crear ofertas laborales, ingresar resultados e informar sobre el proceso que se lleva a cabo durante las etapas que forman el proceso de reclutamiento y selección, las cuales se detallan a continuación:

- Convocatoria: Difusión de la oferta laboral por medio de la aplicación.
- Postulación: Participación de aspirantes interesados/as en aplicar a una o varias vacantes publicadas en las convocatorias, a través de la aplicación
- Verificación: Es la verificación que realiza la unidad de Talento Humano, de la información presentada (hoja de vida) por los aspirantes durante la postulación.
- Pruebas: Ingreso de las calificaciones obtenidas en las pruebas que evalúan conocimientos técnicos y las que miden las competencias conductuales necesarias para el puesto.
- Entrevista: Se analiza y valora la instrucción académica, experiencia, capacitación y logros obtenidos frente al perfil del puesto.
- Ganadores: Como resultado de lo anterior se obtiene una lista de los mejores puntuados durante todo el proceso.

#### <span id="page-15-0"></span>**2.1. Metodología Utilizada**

#### **Metodología Ágil:**

Para tener un buen desempeño en el desarrollo de la aplicación se ha recurrido a la utilización de una metodología ágil en desarrollo del software, con el propósito de optimizar los tiempos en el desarrollo de la solución informática.

Para la elaboración de la aplicación se va a utilizar las recomendaciones descritas en la Metodología Scrum, muy popular y efectiva para el desarrollo ágil de software. Con la intención de garantizar un sistema eficaz y eficiente con un alto estándar de calidad y usabilidad.

### <span id="page-15-1"></span>**2.1.1. Lista Priorizada**

#### **Product Backlog:**

El Dueño del Producto (Product Owner) basado en la historias de los usuarios elabora una lista priorizada de requerimientos la cual trata de cubrir todas las funciones necesarias. El Product Backlog del presente proyecto incluye una estimación de días que se necesita para el desarrollo del requerimiento indicado, tal como se muestra en la Tabla 1:

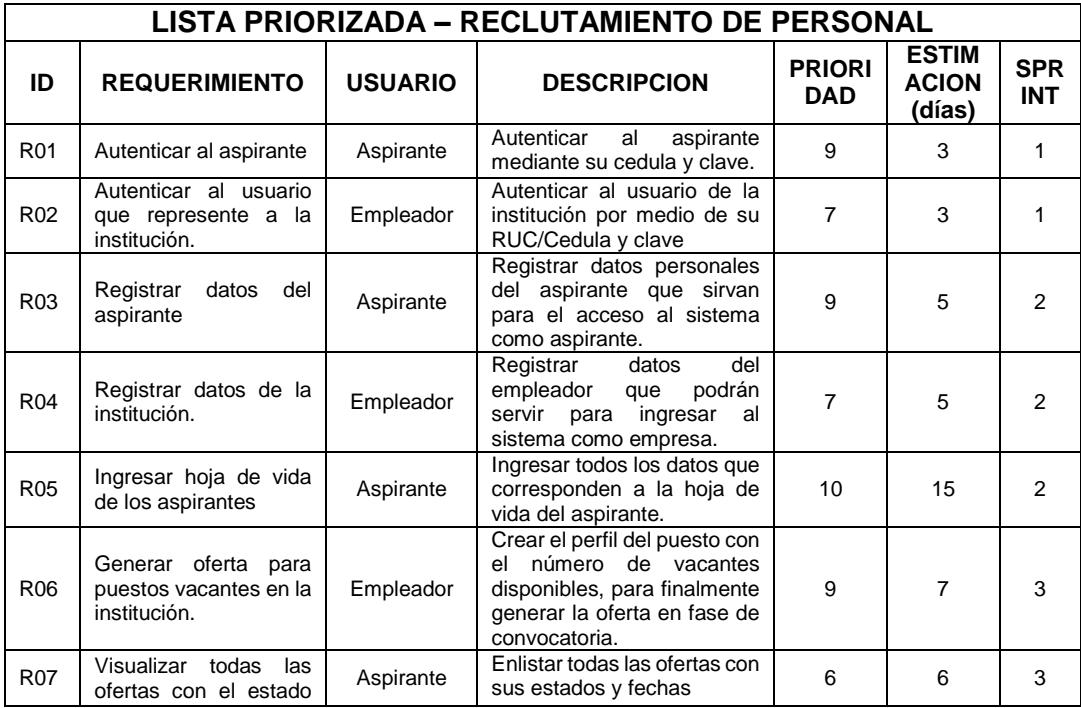

|                 | el<br>que<br>se<br>en<br>encuentran.                                                                                    |           |                                                                                                    |                |   |   |
|-----------------|----------------------------------------------------------------------------------------------------|-----------|----------------------------------------------------------------------------------------------------|----------------|---|---|
| <b>R08</b>      | Aplicar como aspirante<br>a ofertas disponibles.                                                                        | Aspirante | En la fase de convocatoria,<br>permitir al aspirante aplicar a<br>un puesto disponible.                                                       | 6              | 3 | 3 |
| R09             | Verificar<br>los<br>que<br>aspirantes<br>cumplen<br>con el perfil del puesto.                                           | Empleador | En la fase de verificación,<br>permitir seleccionar a los<br>aspirantes que cumplen con<br>el perfil del puesto al que se<br>aplica.          | $\overline{7}$ | 3 |   |
| R <sub>10</sub> | Registrar<br>las<br>calificaciones de<br>las<br>pruebas técnicas<br>$\mathsf{V}$<br>psicométricas de los<br>aspirantes. | Empleador | fase de pruebas,<br>En la<br>ingresar las notas obtenidas<br>en las pruebas técnicas y<br>psicométricas.                                      | 7              | 3 | 5 |
| R <sub>11</sub> | Ingresar el porcentaje<br>de aceptación en las<br>establecidas<br>índices<br>para las entrevistas.                      | Empleador | En la fase de entrevistas,<br>ingresar el porcentaje de<br>aceptación obtenido luego<br>de haberse reunido con el<br>aspirante personalmente. | 7              | 3 | 5 |
| R <sub>12</sub> | Visualizar una lista con<br>los mejores puntuados<br>todo<br>durante<br>el<br>proceso de la oferta.                     | Empleador | En la fase final, visualizar un<br>ranking con los mejores<br>aspirantes en la oferta.                                                        | 6              | 4 | 6 |

**Tabla 1: Product Backlog**

### <span id="page-16-2"></span><span id="page-16-0"></span>**2.1.2. Historias de Usuarios**

Una historia de usuario es una representación de un requisito escrito utilizando el lenguaje común del usuario.

Típicamente las historias siguen una plantilla simple: Yo como un [Rol o Actor], necesito [Descripción de la funcionalidad], con la finalidad de [Descripción de la consecuencia].

Para este proyecto se ha elaborado el siguiente cuadro de historias de usuarios luego de tener conversaciones con el Dueño del Producto (Ver Anexo 3). [1]

### <span id="page-16-1"></span>**2.1.3. Criterios de Aceptación**

Luego de haber escuchado al Dueño del Producto y habiendo decidido que es lo primero a desarrollar e implementar, se procede a formular los criterios de aceptación para que el cliente los valide, afirmando que los resultados o la funcionalidad del producto van a cubrir las necesidades expuestas por el mismo (Ver Anexo 4).

### <span id="page-17-0"></span>**2.1.4. Blackboard SCRUM**

#### **Scrum:**

Es un conjunto de prácticas (acciones o documentos) y roles, que puede definir el proceso de desarrollo que se ejecutará durante un proyecto. Los requerimientos son establecidos como historias de usuario.

### **Proceso Scrum:**

En Scrum un proyecto es ejecutado mediantes bloques temporales y fijos (las iteraciones pueden ser diarias o como se las desee plantear). Cada interacción proporciona un resultado completo, un incremento de producto final debe ser entregado con el mínimo esfuerzo cuando el cliente lo solicite.

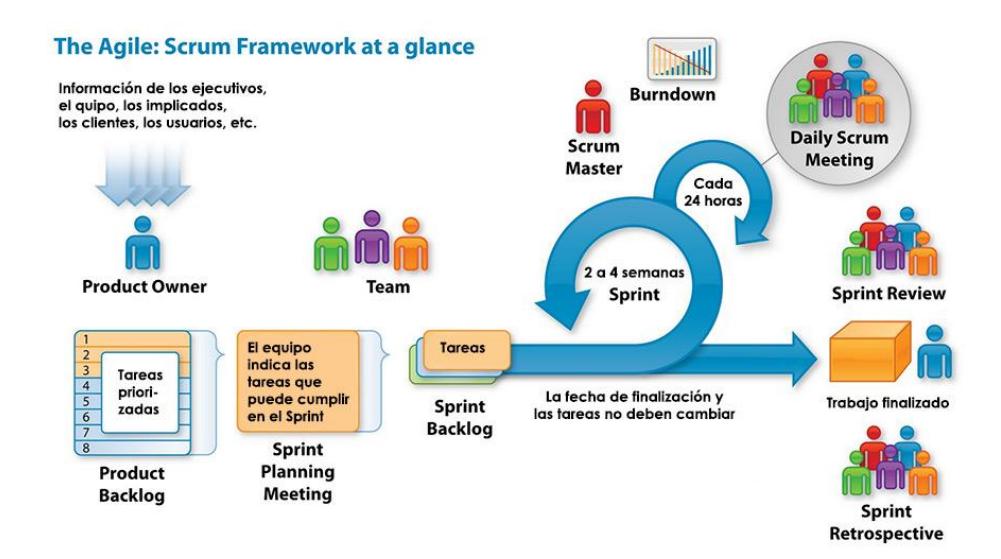

#### **Figura 2.1: Proceso de metodología Scrum**

<span id="page-17-1"></span>En la Figura 2.1 indica como el proceso de la metodología Scrum parte desde una lista de requisitos planteados por el cliente o Product Owner, que inicia como un plan de proyecto. En esta lista se establecen los objetivos prioritarios en base a las interacciones y entregas a realizar (Product Backlog).

La planificación de interacciones se establecen desde el primer día comprendido en dos partes; estos son: la selección de requisitos y la planificación de la iteración (Sprint Planning Meeting).

La ejecución de la iteración está basada en las reuniones diarias (Daily Scrum Meeting) que se dan en el equipo de trabajo (Team) para analizar las tareas que están siendo ejecutadas y los problemas que podrían presentarse.

La inspección y adaptación es realizada el último día. Tiene dos partes: Demostración, en donde se muestra los requerimientos e incrementos a ser entregados, y retrospectiva o Sprint Retrospective, que es donde el equipo analiza su manera de trabajar y los contratiempos que pueden presentarse para el progreso del proyecto.

#### **Roles Principales:**

**Dueño del producto (Gestor del Producto) o Product Owner:** Representa la voz del cliente, guía el trabajo del equipo Scrum hacia la perspectiva del negocio. Escribe las historias de usuario, las prioriza, y las coloca en el Product Backlog.

**Experto Scrum (Facilitador) o Scrum Master:** Es el guía del equipo Scrum, se asegura de que el proceso Scrum sea utilizado como es debido por el equipo. Es el facilitador del equipo, eliminando los obstáculos que impiden que el equipo alcance el objetivo del sprint.

**Equipo SCRUM (Equipo Técnico o Desarrollo) o Scrum Team:** Los desarrolladores que ejecutarán el proyecto. Debería estar conformado por un grupo pequeño de 2 a 9 personas con las habilidades necesarias para realizar el proyecto (análisis, diseño, desarrollo, pruebas, documentación, etc.).

### **Roles Auxiliares:**

Los roles auxiliares son aquellos que no tienen un rol formal, por lo tanto no pueden ser responsables del éxito del proyecto. Pero si se pueden involucrar frecuentemente con el Equipo Scrum.

**Clientes, Proveedores, Vendedores, etc. (Stakeholders):** Son las personas que hacen posible el proyecto y para quienes se producirá el beneficio acordado que justifica su producción. Sólo participan directamente durante las revisiones del sprint. [2]

#### **Acciones o Documentos:**

Se dividen en varias categorías y están pensadas para minimizar el esfuerzo y maximizar el resultado del proyecto.

**Product Backlog:** Se trata como un documento de alto nivel para todo el proyecto, en el cual consta las tareas a realizar y objetivos priorizados que se pretenden conseguir, marcados por el dueño del producto y el experto Scrum.

**Sprint:** Es el período en el cual se desarrolla las historias de usuarios según su priorización que existen en el Product Backlog a cabo el trabajo en sí.

**Sprint Backlog:** Es el subconjunto de requisitos que serán desarrollados durante el siguiente sprint.

Al definir el *sprint backlog*, se describe cómo el equipo va a implementar los requisitos durante el sprint. Por lo general los requisitos se subdividen en tareas, a las cuales se asignan ciertas horas de trabajo pero ninguna tarea con una duración superior a 16 horas. Si una tarea es mayor de 16 horas, deberá ser dividida en otras menores. Las tareas en el sprint backlog nunca son asignadas, son tomadas por los miembros del equipo del modo que les parezca adecuado. [3]

**Reuniones Scrum o Scrum Meeting:** Una de las cosas más importantes, en la metodología Scrum, son las reuniones con el equipo de trabajo. Es importante que todos sepan lo que cada miembro se encuentra haciendo con la finalidad que puedan aportar ideas o soluciones que mitiguen los retrasos en la elaboración del producto. La metodología Scrum plantea las siguientes normas para las reuniones con el equipo de trabajo:

- La reunión comienza puntualmente a su hora.
- Todos son bienvenidos, pero sólo los involucrados en el proyecto pueden hablar.
- La reunión tiene una duración fija de 15 minutos, de forma independiente del tamaño del equipo.
- La reunión debe ocurrir en la misma ubicación y a la misma.

Las reuniones se clasifican en:

**Reunión de Planificación del Sprint o Sprint Planning Meeting:** Reunión que sirve para decidir y planificar qué tareas pasarán del Product Backlog al Sprint Backlog.

**Reuniones Diarias o Daily SCRUM Meeting (Stand-up meeting):** Reunión operativa que se realiza cada día mientras dura el Sprint Backlog en la que cada miembro del equipo comenta qué tareas ha realizado, cuáles va a realizar durante el día y qué riesgos percibe. [2]

Durante las reuniones diarias, cada miembro del equipo contesta a tres preguntas:

- ¿Qué has hecho desde ayer?
- ¿Qué es lo que harás mañana?
- ¿Has tenido algún problema que te haya impedido alcanzar tu objetivo? (Es el papel del Facilitador recordar estos impedimentos).

Las principales ventajas de Scrum son las siguientes:

- Adaptabilidad: el proyecto permite la incorporación de cambios.
- Transparencia: el estado real del proyecto es conocido por todos los integrantes del proyecto.
- Retroalimentación Continua: gracias a reuniones diarias con todos los integrantes del equipo de desarrollo.
- Mejora Continua, de los entregables debido a las autoevaluaciones constantes.
- Entrega Continúa de Valor, con la frecuencia que el cliente lo solicite.
- Ritmo Sostenible, los procesos están diseñados para que las personas puedan trabajar a un paso de acuerdo a sus facultades.
- Entrega Anticipada de Alto Valor, indica que los requisitos de mayor importancia son los primero en entregarse.
- Proceso de Desarrollo Eficiente.
- Motivación entre los desarrolladores del proyecto por las reuniones diarias.
- Resolución de Problemas de Forma más Rápida, gracias a la labor de todo el equipo en cada fase del proyecto.
- Entregables Efectivos, revisiones periódicas.
- Centrado en el Cliente.
- Entorno de Alta Confianza, promueve la transparencia y confianza entre los integrantes del equipo, creando un ambiente ideal para el desarrollo del proyecto.
- Responsabilidad Colectiva.
- Alta Velocidad.

 Medio Ambiente Innovador, la existencia de un ambiente de introspección, aprendizaje y capacidad de adaptación que lleva a un entorno de trabajo innovador y creativo.

#### **Aplicación de Scrum:**

Antes de empezar con la aplicación de Scrum en un proyecto, hay que establecer un equipo de trabajo, analizar los conocimientos, destrezas y habilidades de los integrantes del equipo. De esta manera se asignarían de forma adecuada las actividades que cada miembro del equipo tiene que llevar a cabo y debe tomar responsabilidad, tanto en tiempos de entrega como en las juntas con el equipo de desarrollo.

Para el presente proyecto solo se permitían dos estudiantes, por lo cual los roles se distribuyeron de la manera en que lo indica la Tabla 2 a continuación:

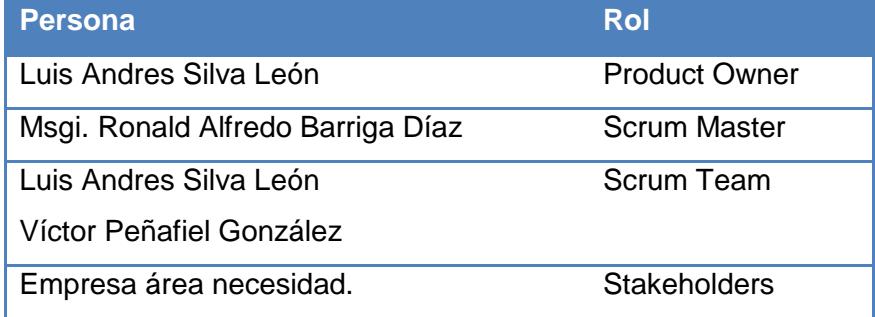

#### *Tabla 2: Personas y roles del proyecto*

### <span id="page-22-0"></span>**Scrum Task Board:**

El tablero Scrum (Scrum Task Board), es donde se ponen los objetivos determinados del Product Backlogy permite llevar el control de los objetivos desarrollados o por desarrollar en los diferentes Sprints .Para simular la ejecución de los objetivos del product backlog en este proyecto se manejó la herramienta web trello.com. La cual posee un tablero virtual, en la cual se puede indicar el estado de los objetivos en cada sprint que participa el Equipo Scrum (Ver Anexo 5).

#### <span id="page-23-0"></span>**2.2. Desarrollo de aplicación**

La aplicación web será desarrollada bajo la plataforma Java EE o Java Platform Enterprise Edition, la cual sirve para desarrollar y ejecutar software de aplicaciones en lenguaje de programación Java.

Para la interfaz de usuario se utiliza la tecnología JavaServer Faces (JSF), la cual es un framework para aplicaciones Java basadas en la web. Esta tecnología permite hacer el despliegue de las páginas a través de un servidor de aplicaciones. Junto con JSF se va a adicionar la librería de componentes Primefaces, la cual cuenta con un conjunto de componentes enriquecidos que facilitan la creación de aplicaciones web para escritorio y/o dispositivos móviles.

Como servidor de aplicaciones se usa WildFly, conocido anteriormente como JBoss AS, el cual va a permitir alojar y desplegar la aplicación web para su visualización por medio de un navegador.

La base de datos será en Oracle, para el desarrollo del sistema se utiliza una versión Express que es gratuita. Oracle es uno de los sistemas de gestión de base de datos más veloces y completos del mercado.

Todos estas tecnologías y herramientas detalladas anteriormente son de libre distribución, lo que significa que las instituciones que deseen implementar este tipo de soluciones no se ven en la obligación de adquirir maquinas, licencias o software de algún tipo en especial.

# **CAPÍTULO 3**

## <span id="page-24-1"></span><span id="page-24-0"></span>**3. IMPLEMENTACIÓN DE LA SOLUCIÓN**

Hoy en día los usuarios buscan más que información en un sitio web, ellos desean tener sistemas a su disposición para satisfacer rápidamente y en cualquier lugar o momento una necesidad específica. Esto se puede lograr gracias a que las aplicaciones web son utilizadas mediante un navegador como Internet Explorer, Google Chrome o Mozilla Firefox, los cuales se pueden abrir en varios equipos tecnológicos (escritorio, notebooks, celulares, tablets, etc).

Este proyecto plantea la implementación de una aplicación web para el reclutamiento y selección de personal, logrando el acceso al mismo a través de un servidor web utilizando Internet o la intranet de una organización.

#### <span id="page-24-2"></span>**3.1. Instalación de la plataforma**

Para el desarrollo e implementación de la aplicación se utilizaron herramientas y lenguajes de programación que se detallan a continuación:

#### **Eclipse (Mars 1):**

Es un entorno de desarrollo integrado (IDE) utilizado para la creación de aplicaciones mediante herramientas que facilitan el desarrollo en el lenguaje Java, PHP, entre otros.

La versión utilizada para el diseño del proyecto es Eclipse Mars 1.

#### **Java 8:**

Es un lenguaje de programación orientado a objetos desarrollado por Sun Microsystems (adquirido por Oracle). Para el desarrollo del proyecto se ha utilizado la Version Java 8.

**Java Runtime Environment (JRE) ver. 1.8**, o Entorno en Tiempo de Ejecución de Java, software necesario para ejecutar cualquier aplicación desarrollada para la plataforma Java.

**Java Development Kit (JDK) ver. 1.8**, o Kit de Desarrollo Java, es el software que permite el desarrollo y despliegue de aplicaciones Java tanto en escritorio como en servidores.

#### **JavaServer Faces (JSF) ver. 2.2.12:**

Tecnología o framework utilizado para el desarrollo de interfaces gráficas en aplicaciones Java basadas en la web. Gracias a JSF podemos crear los formularios que conforman la aplicación, incluyendo los controles que permiten el uso del sistema.

#### **PrimeFaces ver. 5.3:**

Aparte del uso de JSF, se procedió a añadir la librería de componentes llamada PrimeFaces, la cual es de código abierto y facilita la creación de aplicaciones web.

#### **iReport Designer:**

Esta herramienta open source, permite diseñar informes visuales (reportes) escritos en Java, de manera rápida y sencilla.

### **Oracle Database 11g Express Edition:**

Es un gestor de base de datos relacional Oracle. Se utilizó una versión Express ya que cuenta como una solución ideal para pequeños desarrollos.

La base de datos es importante en el desarrollo, debido a que va a almacenar toda la información ingresada o consultada por los usuarios del sistema.

#### **WildFly ver. 9:**

Una vez desarrollada la aplicación se necesita publicarla para poder visualizarla mediante un navegador web por todos los usuarios, es aquí donde entra la implementación de WildFly, el cual es un servidor de aplicaciones que permite el despliegue o publicación de sistemas en la web.

#### **Hosting:**

Necesario si queremos que nuestra aplicación web sea parte de la Internet. Existen muchas empresas que proveen el servicio de alojamiento y su costo varía dependiendo de las características del servidor. Para la publicación de la aplicación de reclutamiento se necesita que el hosting permita alojar aplicaciones web desarrolladas en java.

#### **Dominio:**

Para una fácil localización e ingreso a nuestra aplicación en la World Wide Web, se necesitar hacer uso de un dominio. El dominio permite asignar un nombre específico [\(http://www.recluta.ec\)](http://www.recluta.ec/) el cual va a ser interpretado y redirigido hacia el servidor donde se encuentra alojado la aplicación web. En el mercado existen varias empresas que brindan el servicio y su precio se ajusta en base al prefijo seleccionado (.com, .ec, .ws, .net, etc).

#### <span id="page-27-0"></span>**3.2. Criterios de aceptación del producto**

Dentro de los criterios de aceptación encontrados mediante las historias de usuarios se realizó el diseño de las pantallas para satisfacer lo solicitado por dos usuarios, el aspirante y la empresa o empleador. A continuación se detalla la matriz de los criterios de aceptación (Ver Anexo 6).

#### <span id="page-27-1"></span>**3.2.1. Informe de pruebas**

Para la realización de las pruebas en el sistema, se logra contar con la ayuda de 4 personas, 3 de ellas asumieron el rol de aspirantes y una asumió el rol de la organización.

Al momento de hacer el inicio de sesión y registro pudimos comprobar que la aplicación se ejecuta sin inconvenientes y abriendo varias sesiones de usuarios.

Como aspirante se realizó varias verificaciones y posteriormente correcciones en la hoja de vida y postulaciones en las ofertas laborales.

Como rol de organización se detectaron errores al momento de pasar por medio de las etapas del proceso, además en el envío de correos electrónicos hubo que realizar correcciones.

Adicionalmente, hubo la necesidad de verificar que las pantallas sean visualizadas correctamente desde cualquier dispositivo móvil, identificando a tiempo algunas correcciones en el diseño de los formularios en pantalla.

# **CONCLUSIONES Y RECOMENDACIONES**

### <span id="page-28-0"></span>**Conclusiones**

- 1. La aplicación web desarrollada en el siguiente proyecto administra eficientemente las actividades realizadas durante el proceso de reclutamiento y selección de personal.
- 2. La plataforma web brinda al usuario (cliente o empleador) una alta disponibilidad, permitiendo el acceso al sistema desde cualquier parte y en todo momento.
- 3. La metodología SCRUM agiliza el análisis y diseño del sistema.
- 4. Con la implementación del sistema se promueve la utilización de la tecnología web aprovechando su portabilidad entre dispositivos y plataformas.

### **Recomendaciones**

- 1. Plantear estrategias para promover permanentemente la utilización del sistema.
- 2. Realizar mejoras en el seguimiento de las etapas de la oferta laboral para facilidad de uso y transparencia del proceso.
- 3. Creación de reportes para que el usuario vea un detalle de lo obtenido en las diferentes etapas.
- 4. Determinar políticas de monitoreo de disponibilidad y crecimiento de información.
- 5. Incluir en el futuro estadísticas de los datos almacenados en el sistema.

# **BIBLIOGRAFÍA**

- <span id="page-29-0"></span>[1] M. Alaimo y M. Salas., «PMOinformatica,» 1 octubre 2012. [En línea]. Available: http://www.pmoinformatica.com/2012/10/plantillas-scrum-historias-deusuario.html.
- [2] K. Schwaber y J. Sutherland, «Scrum Guides,» 5 Julio 2013. [En línea]. Available: http://www.scrumguides.org/docs/scrumguide/v1/Scrum-Guide-ES.pdf. [Último acceso: 10 Diciembre 2016].
- [3] T. Satpathy, Una guía para el conocimiento de Scrum (Guía SBOK™), Phoenix, Arizona: SCRUMstudy™, 2013.

# **ANEXOS**

### **Anexo 1: ÍNDICE DE FIGURAS**

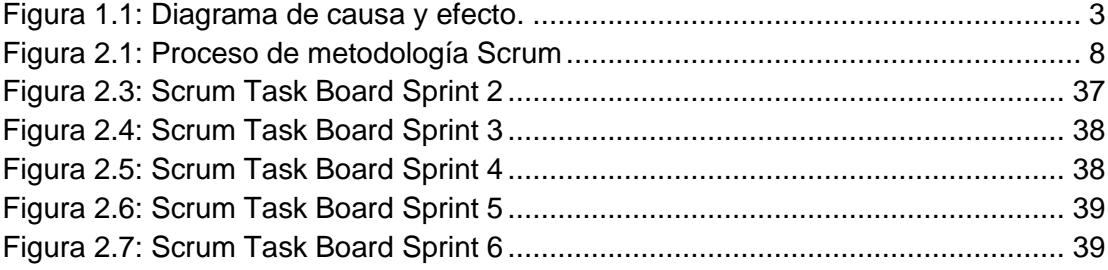

# **Anexo 2: ÍNDICE DE TABLAS**

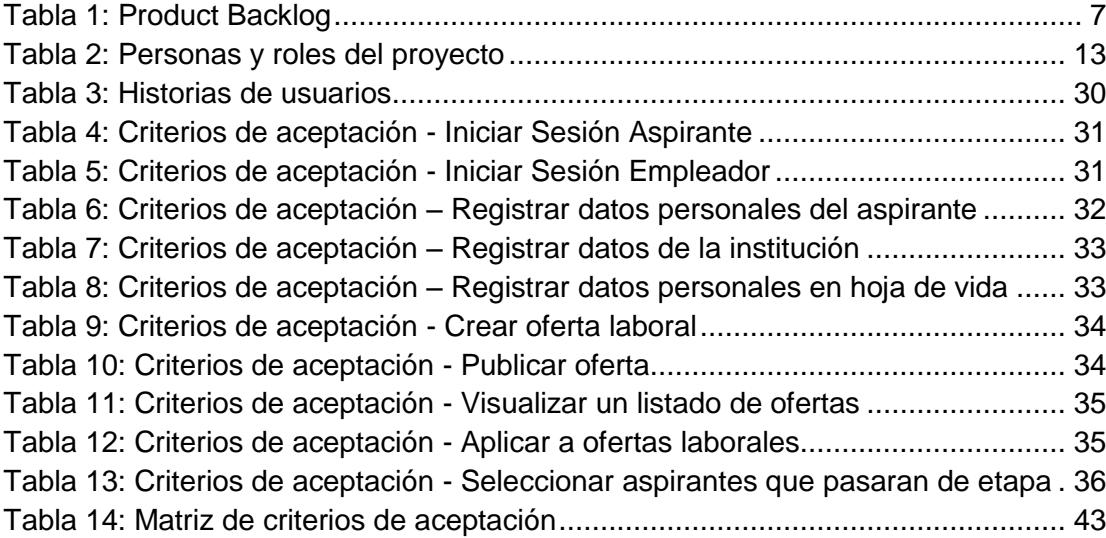

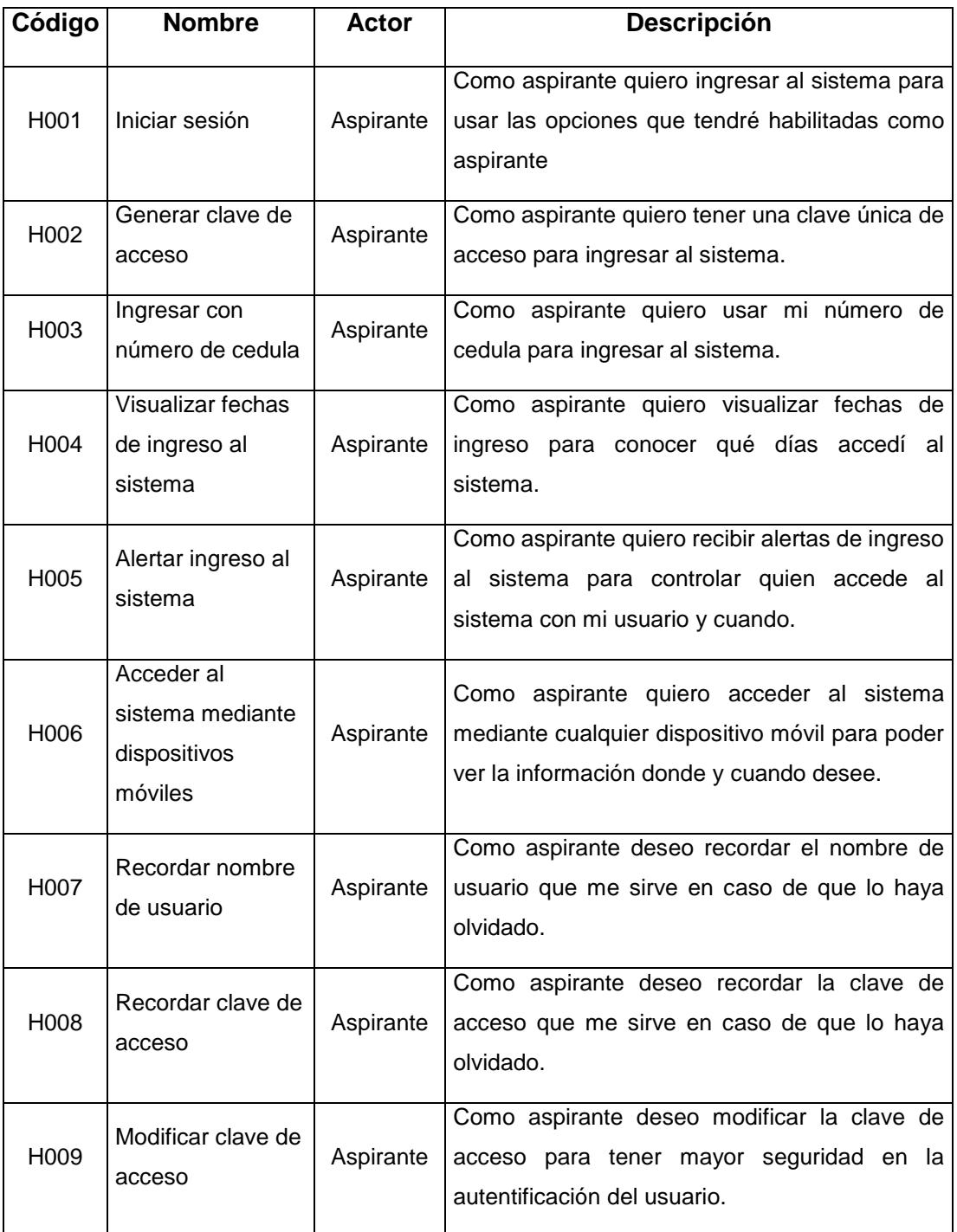

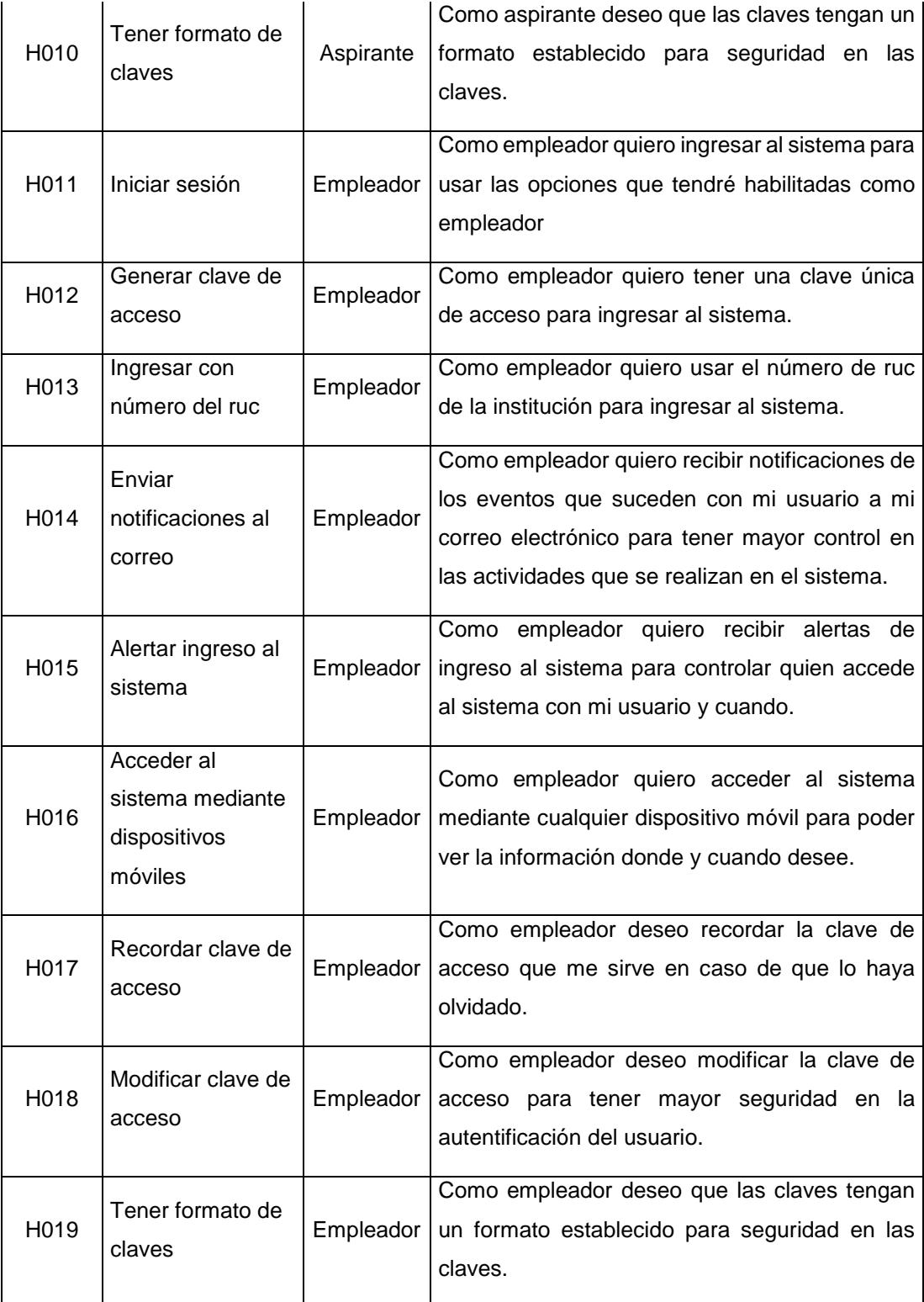

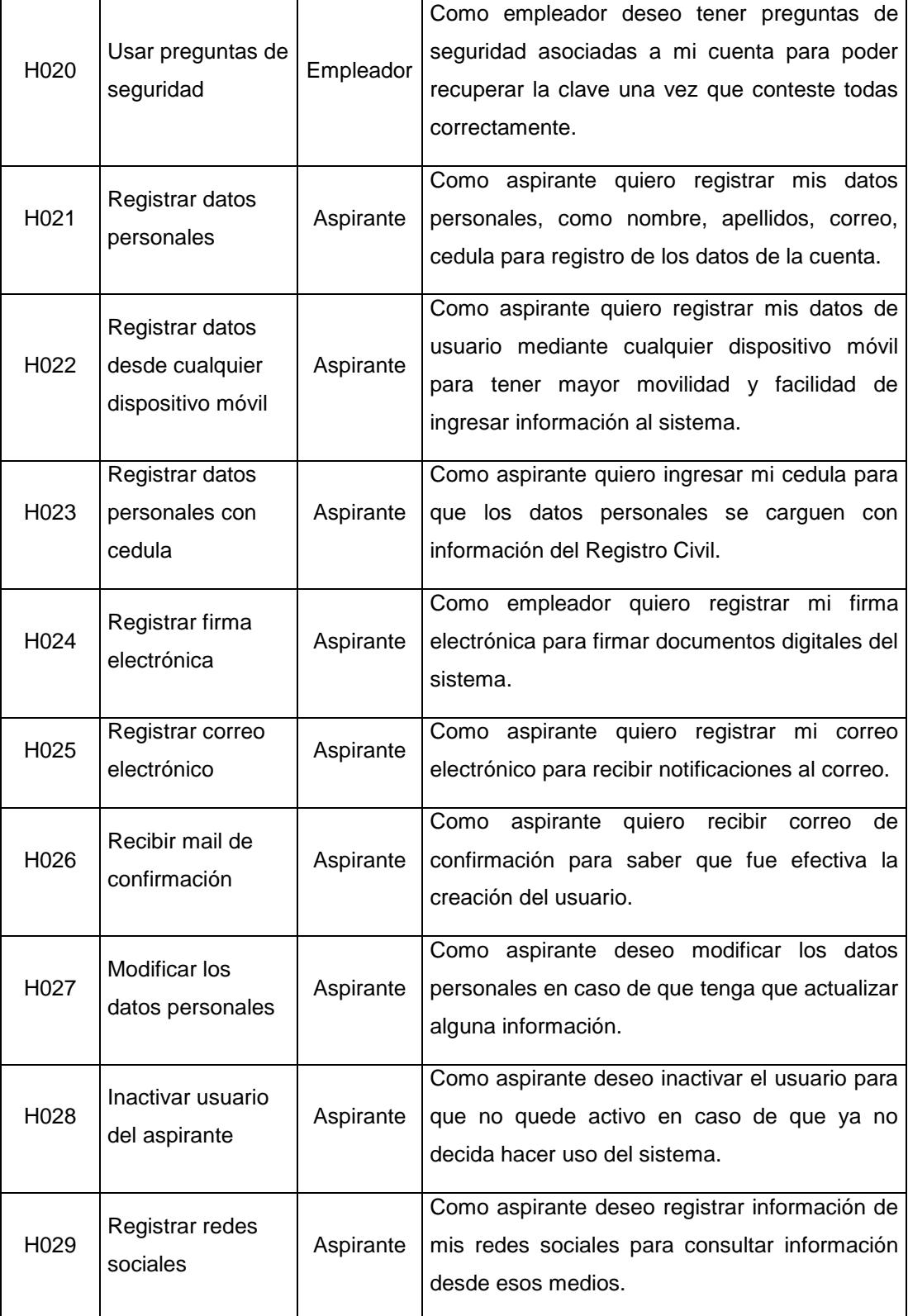

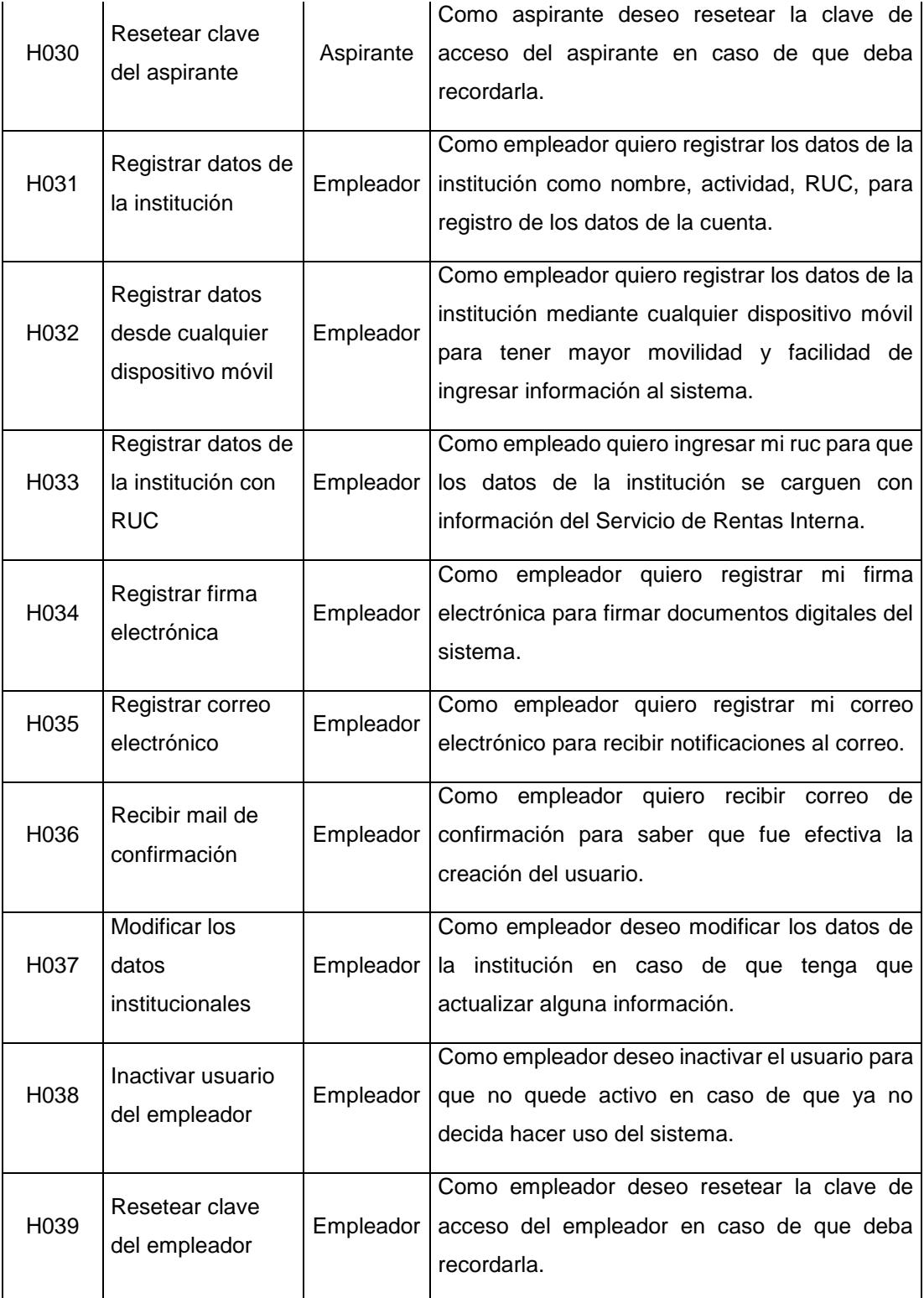

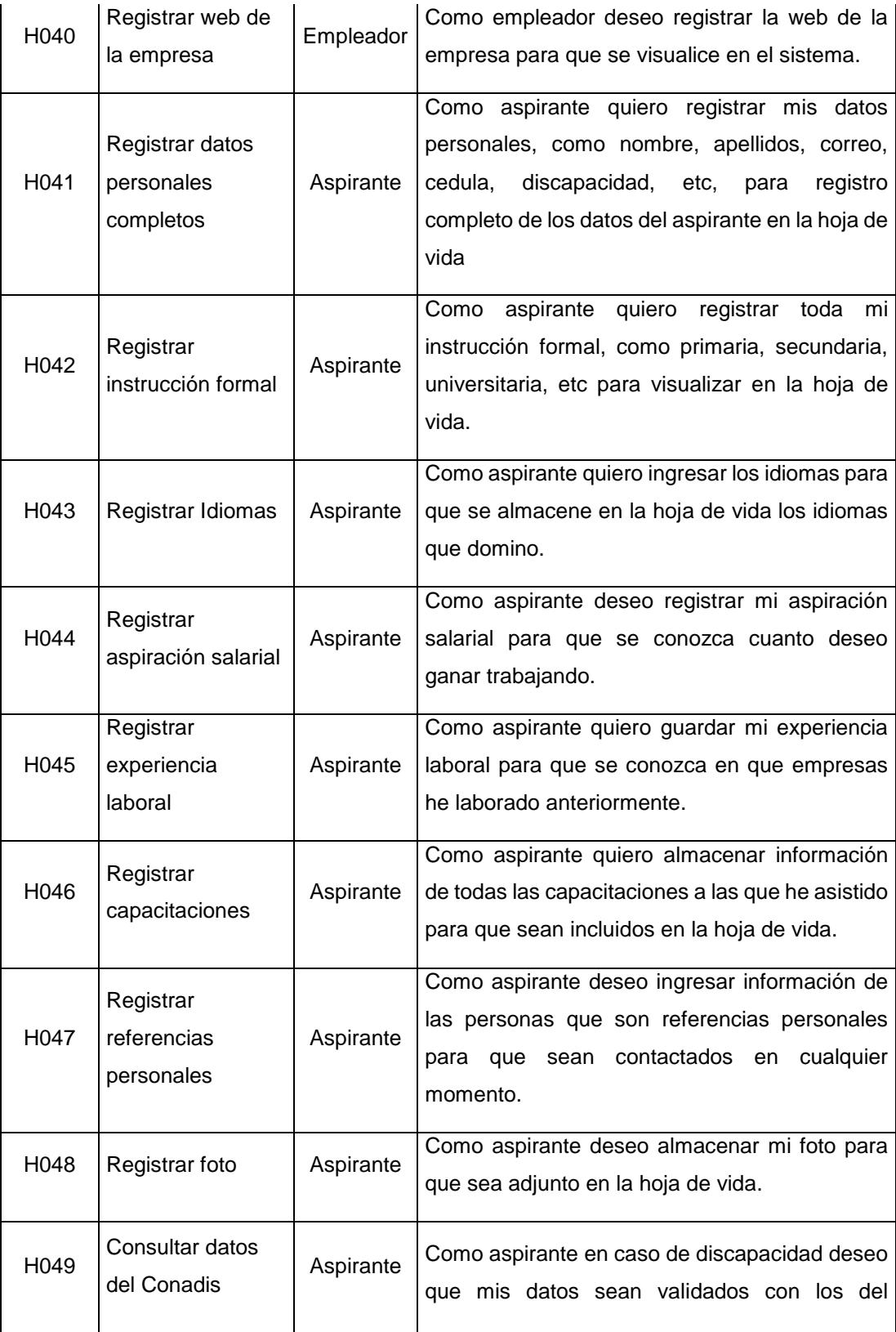

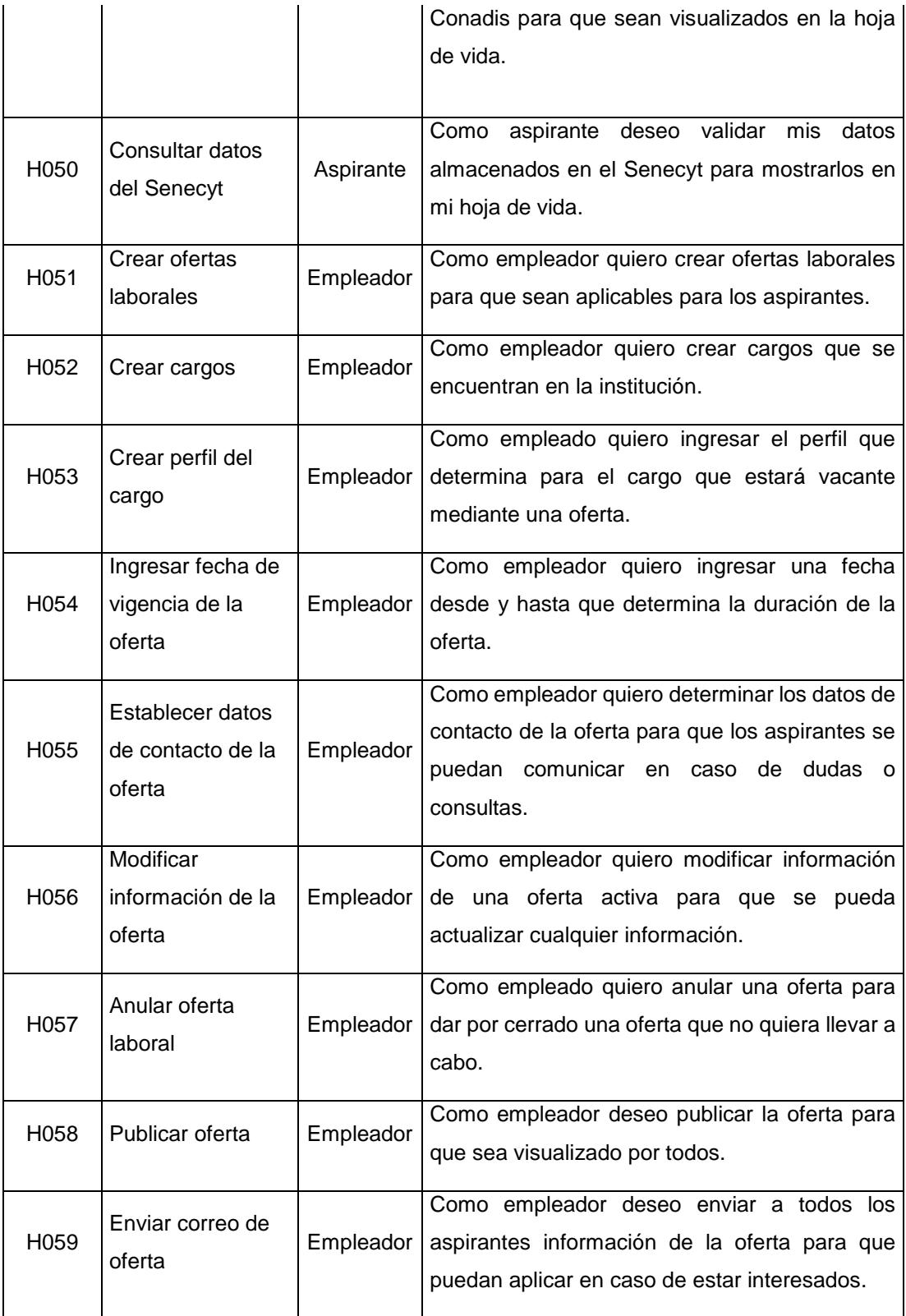

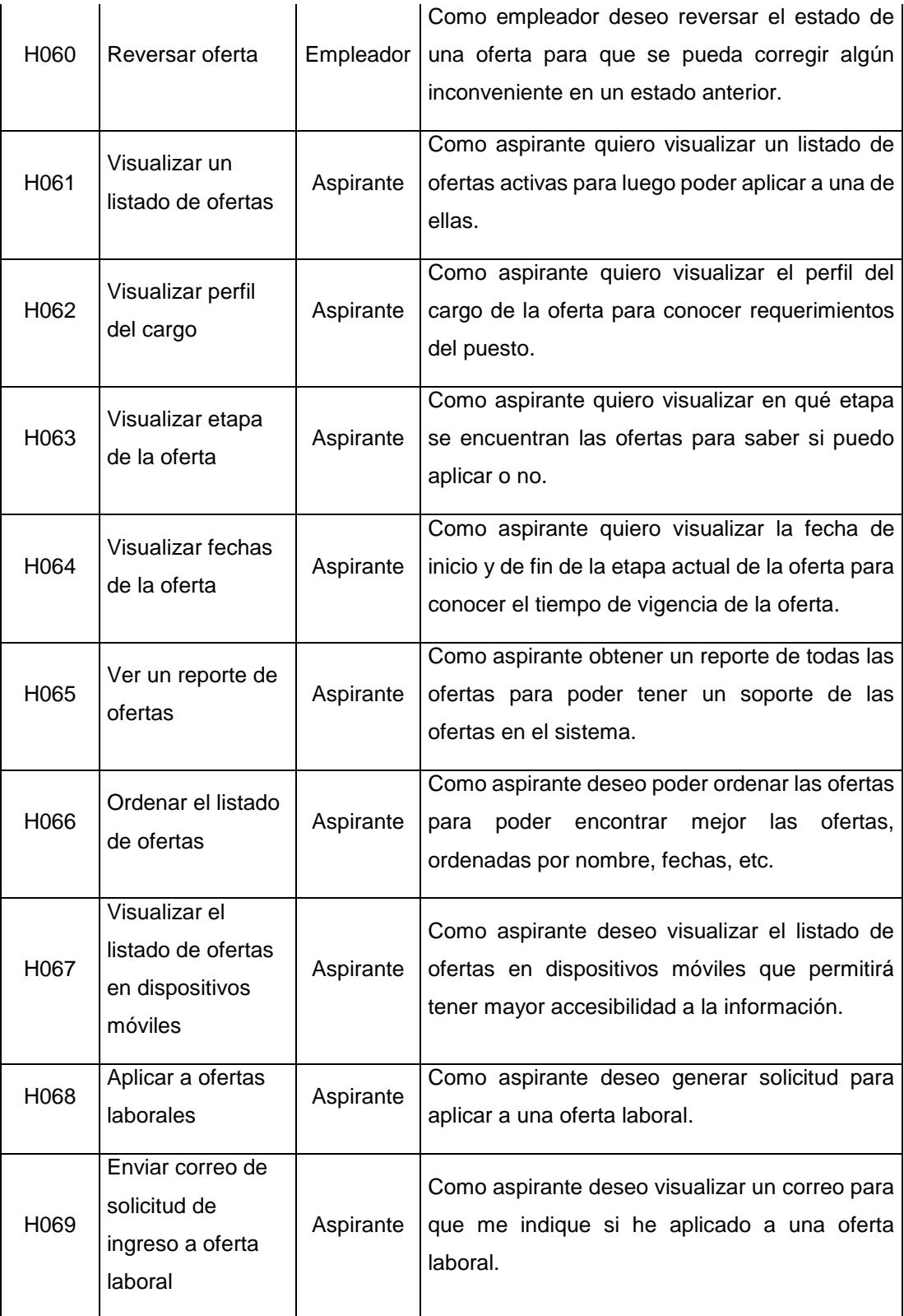

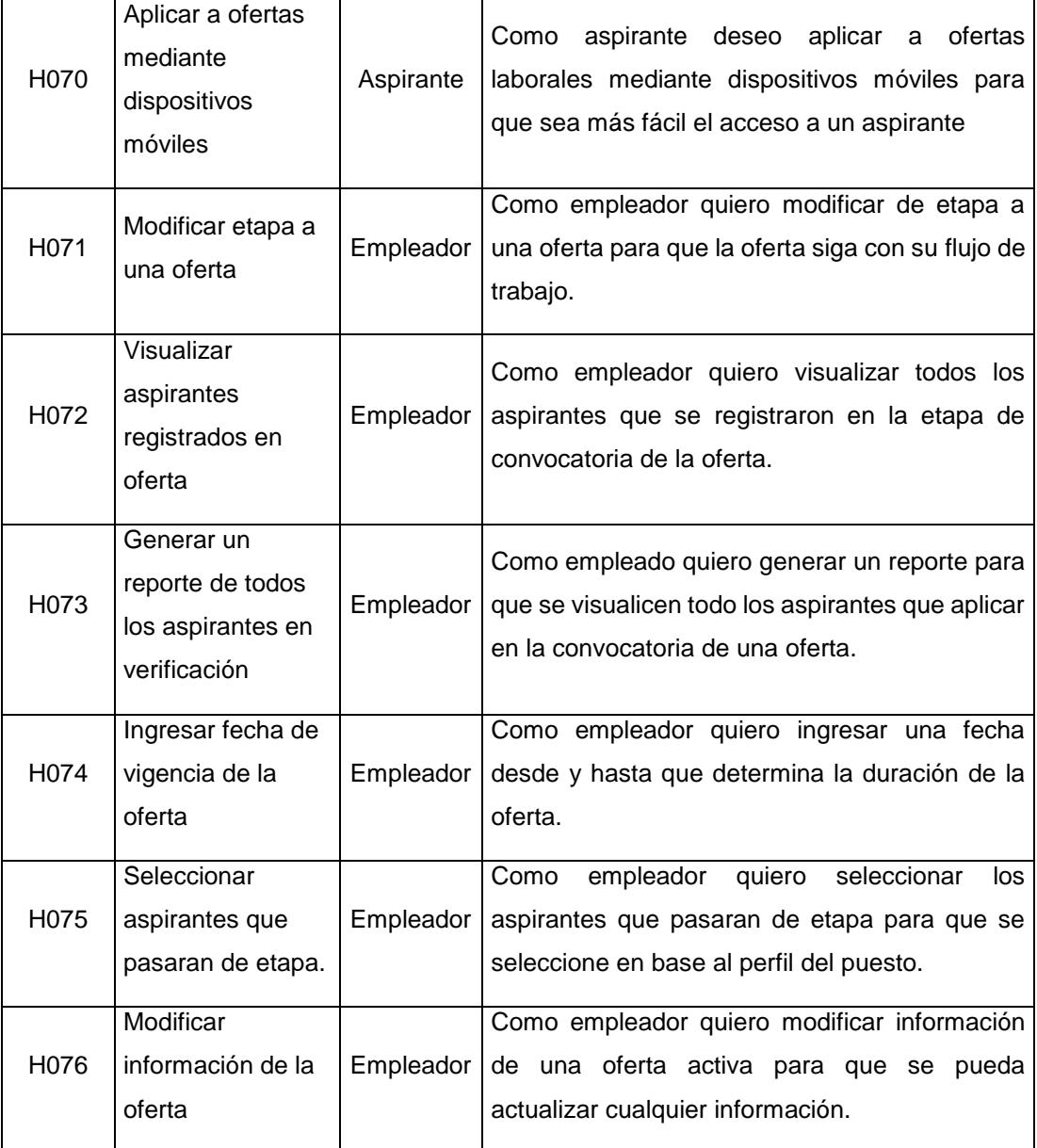

<span id="page-39-0"></span>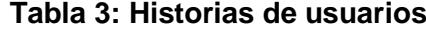

### **Anexo 4: CRITERIOS DE ACEPTACIÓN**

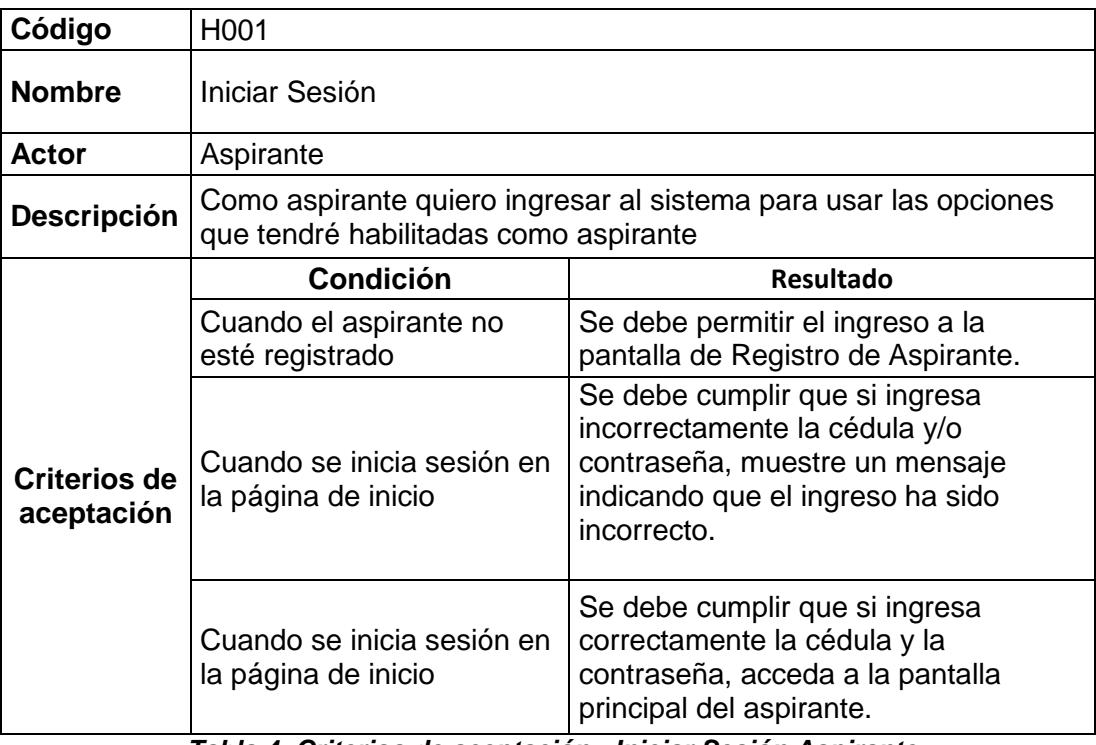

*Tabla 4: Criterios de aceptación - Iniciar Sesión Aspirante*

<span id="page-40-0"></span>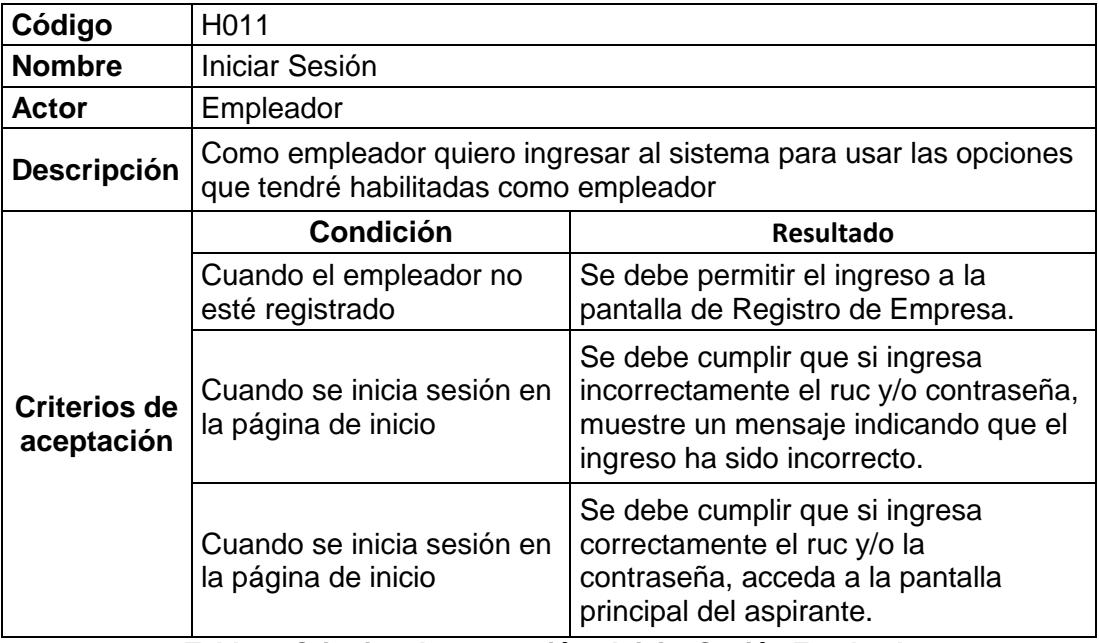

<span id="page-40-1"></span>*Tabla 5: Criterios de aceptación - Iniciar Sesión Empleador*

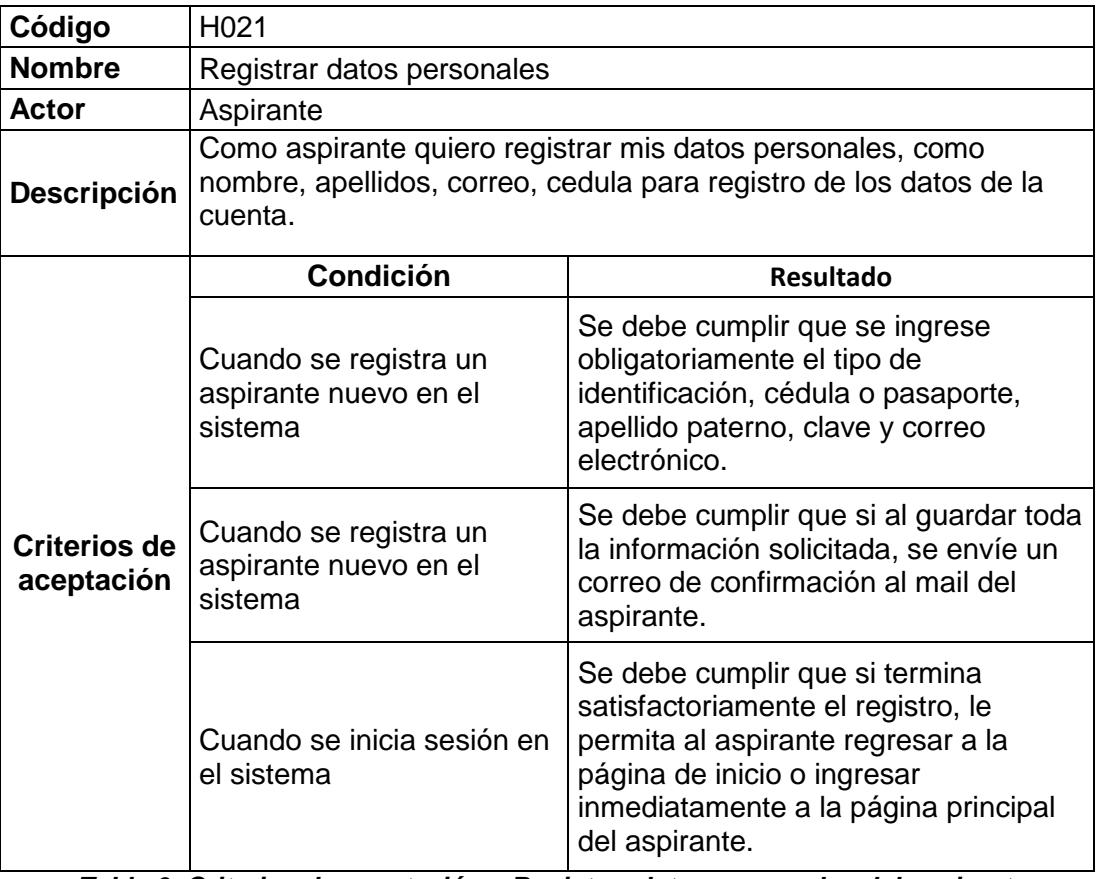

*Tabla 6: Criterios de aceptación – Registrar datos personales del aspirante*

<span id="page-41-0"></span>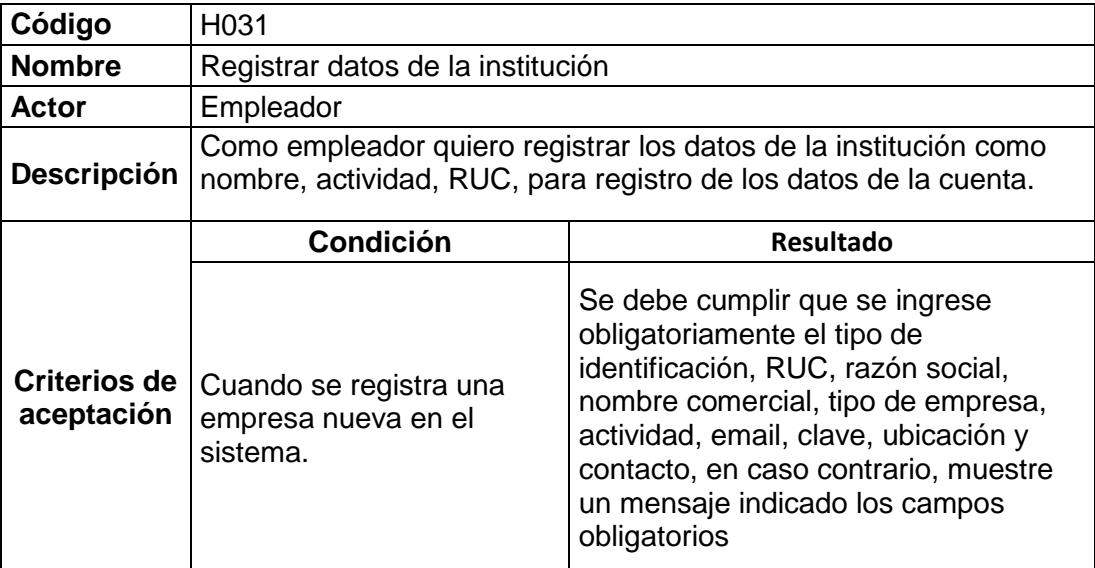

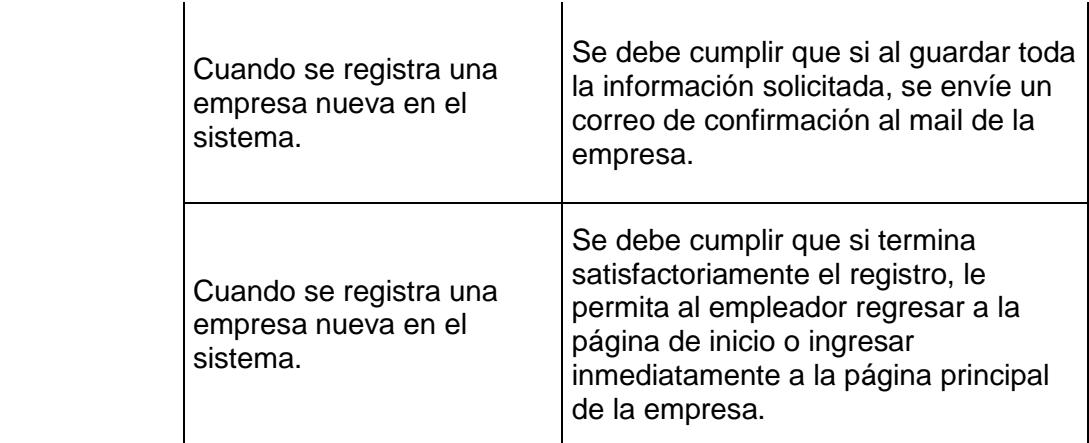

*Tabla 7: Criterios de aceptación – Registrar datos de la institución*

<span id="page-42-0"></span>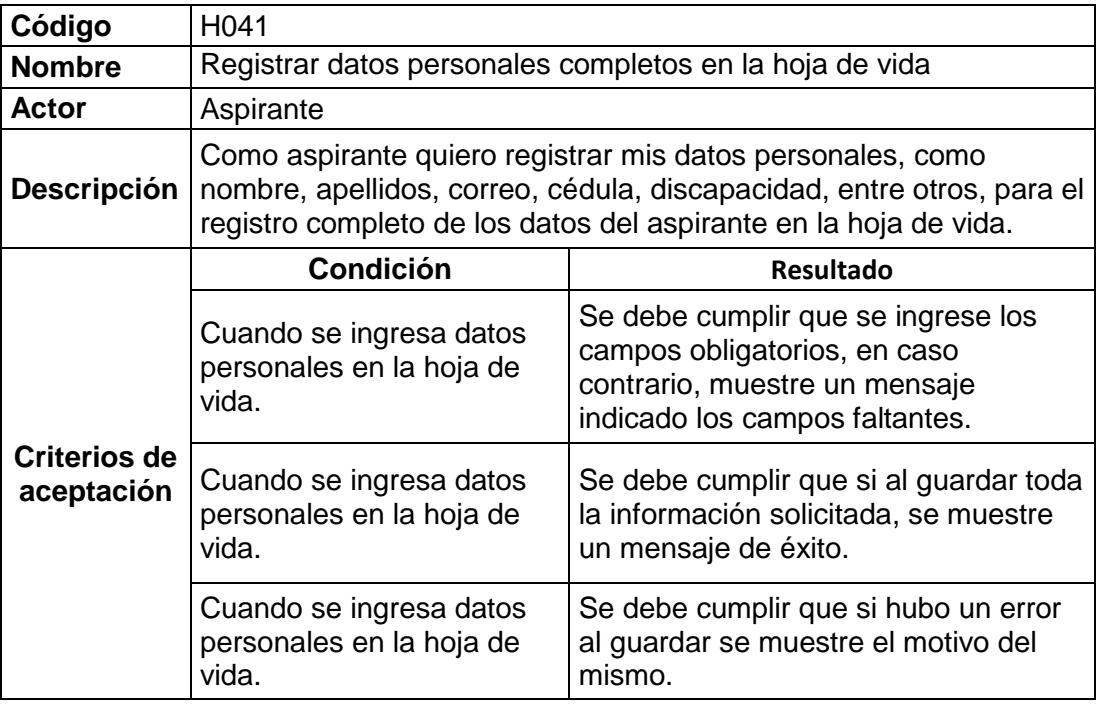

<span id="page-42-1"></span>*Tabla 8: Criterios de aceptación – Registrar datos personales en hoja de vida*

| Código                     | H051                                                                                           |                                                                                                    |  |  |  |  |
|----------------------------|------------------------------------------------------------------------------------------------|----------------------------------------------------------------------------------------------------|--|--|--|--|
| <b>Nombre</b>              | Crear oferta laboral                                                                           |                                                                                                    |  |  |  |  |
| Actor                      | Empleador                                                                                      |                                                                                                    |  |  |  |  |
| <b>Descripción</b>         | Como empleador quiero crear ofertas laborales para que sean<br>aplicables para los aspirantes. |                                                                                                    |  |  |  |  |
|                            | <b>Condición</b>                                                                               | <b>Resultado</b>                                                                                                    |  |  |  |  |
|                            | Cuando se crea una oferta<br>laboral                                                           | Se debe cumplir que se ingrese los<br>campos obligatorios, en caso<br>contrario, muestre un mensaje<br>indicado los campos faltantes. |  |  |  |  |
| Criterios de<br>aceptación | Cuando se crea una oferta<br>laboral                                                           | Se debe cumplir que si al guardar toda<br>la información solicitada, se muestre<br>un mensaje de éxito.                               |  |  |  |  |
|                            | Cuando se crea una oferta<br>laboral                                                           | El sistema debe ponerlo en un estado<br>de Nuevo para posteriormente iniciar<br>la convocatoria.                                      |  |  |  |  |

*Tabla 9: Criterios de aceptación - Crear oferta laboral*

<span id="page-43-0"></span>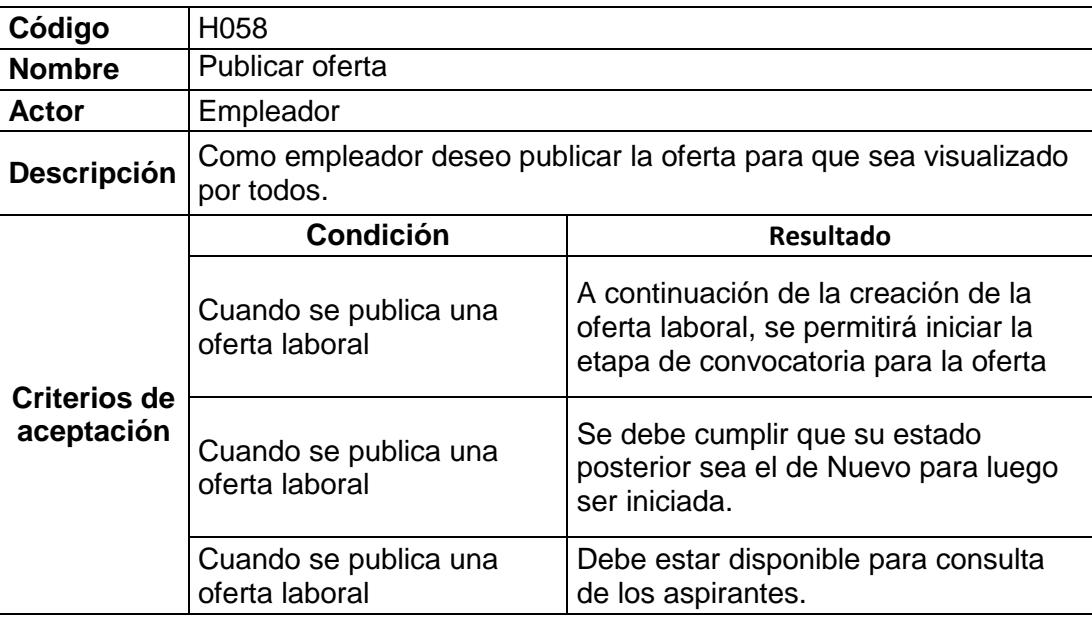

<span id="page-43-1"></span>*Tabla 10: Criterios de aceptación - Publicar oferta*

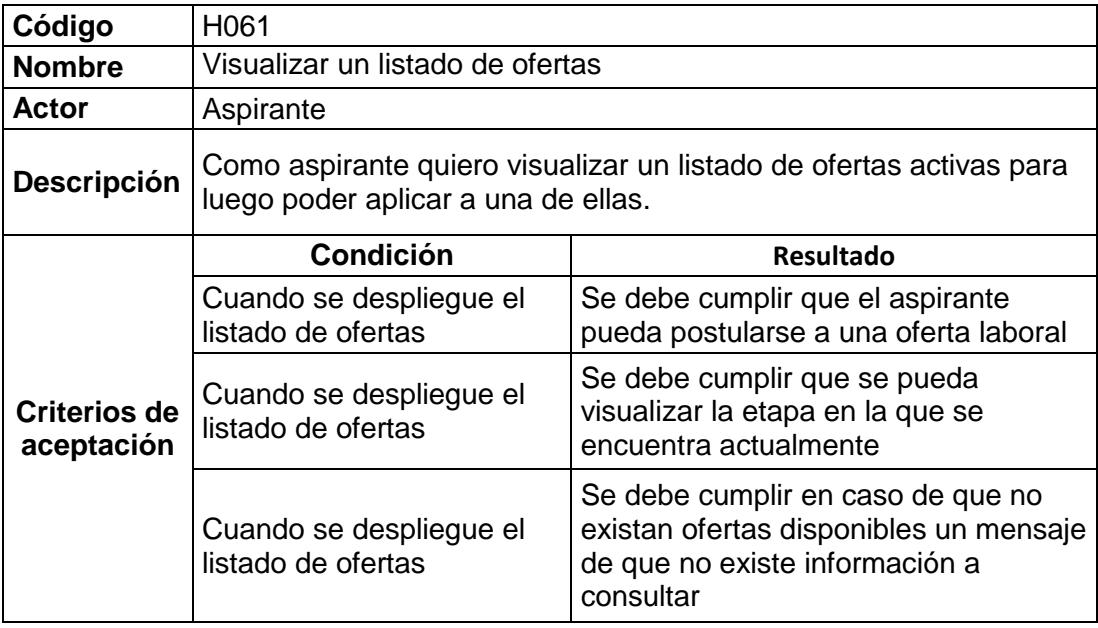

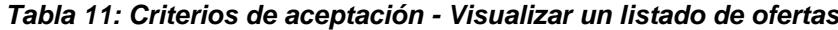

<span id="page-44-0"></span>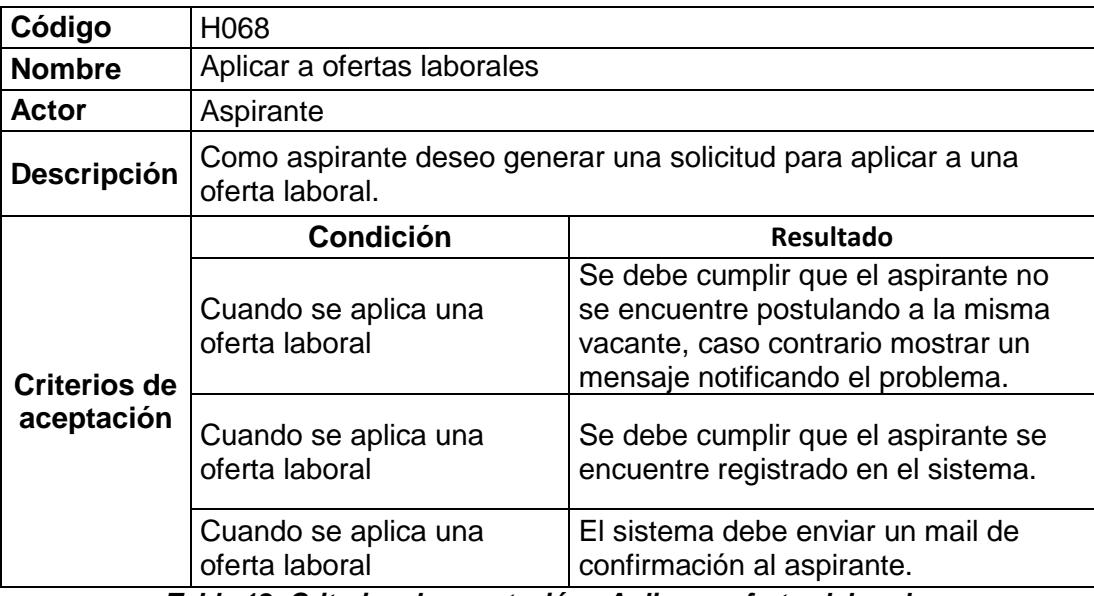

<span id="page-44-1"></span>*Tabla 12: Criterios de aceptación - Aplicar a ofertas laborales*

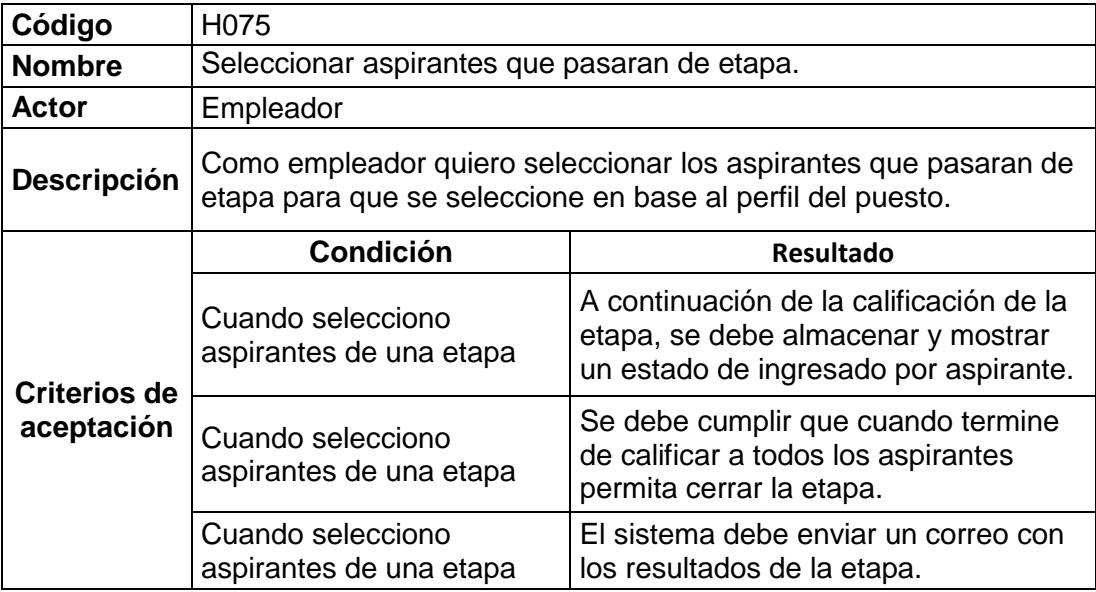

<span id="page-45-0"></span>*Tabla 13: Criterios de aceptación - Seleccionar aspirantes que pasaran de etapa*

### **Anexo 5: TABLERO SCRUM**

Scrum Task Board modificado al final del Sprint el 15 Diciembre del 2015.

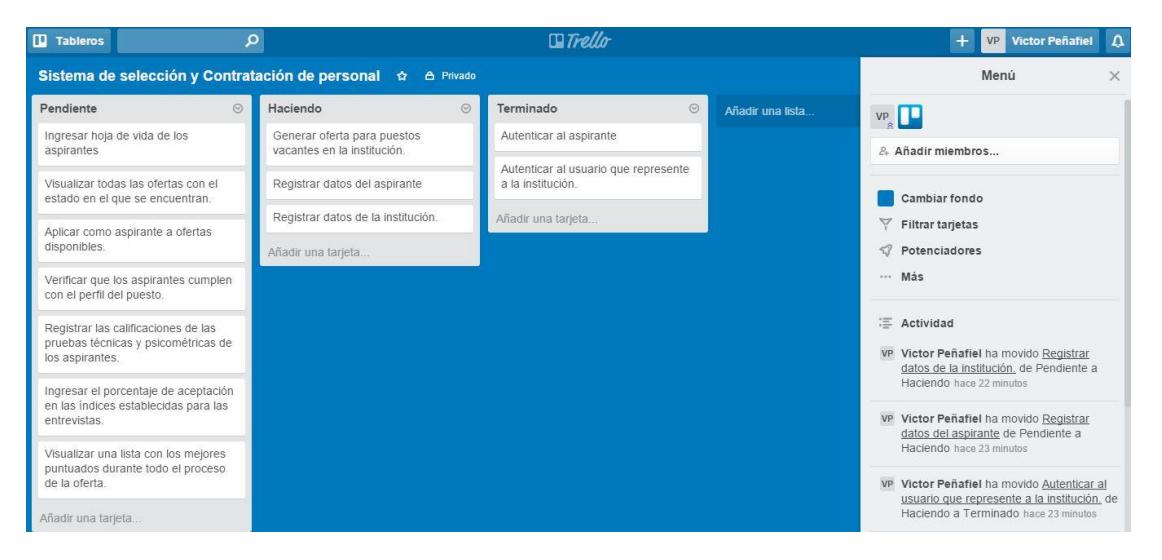

*Figura 2.2: Scrum Task Board Sprint 1*

Scrum Task Board modificado al final del Sprint el 5 Enero del 2016.  $\mathbf \Box$  Tableros  $\Box$ Trello م

<span id="page-46-0"></span>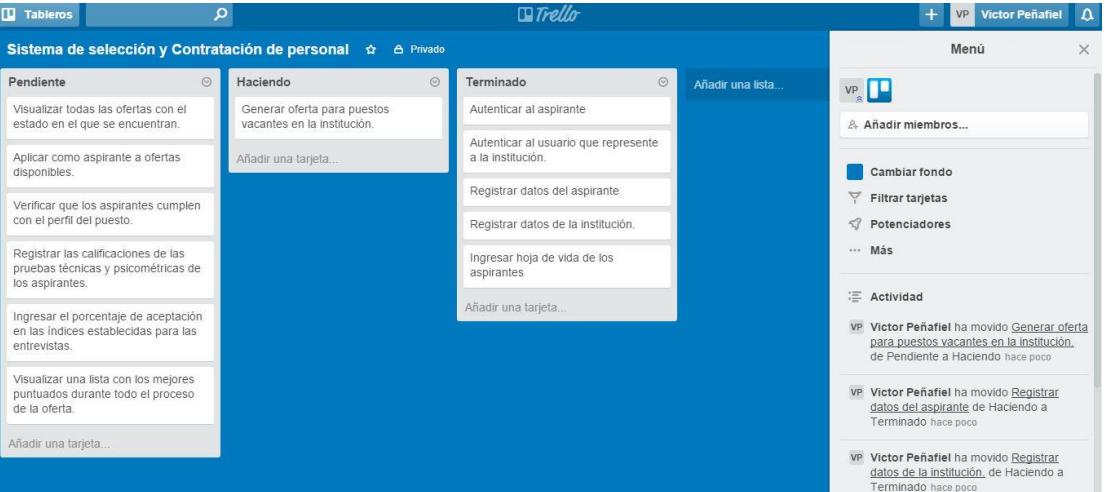

*Figura 2.3: Scrum Task Board Sprint 2*

Scrum Task Board modificado al final del Sprint el 12 Enero del 2016.

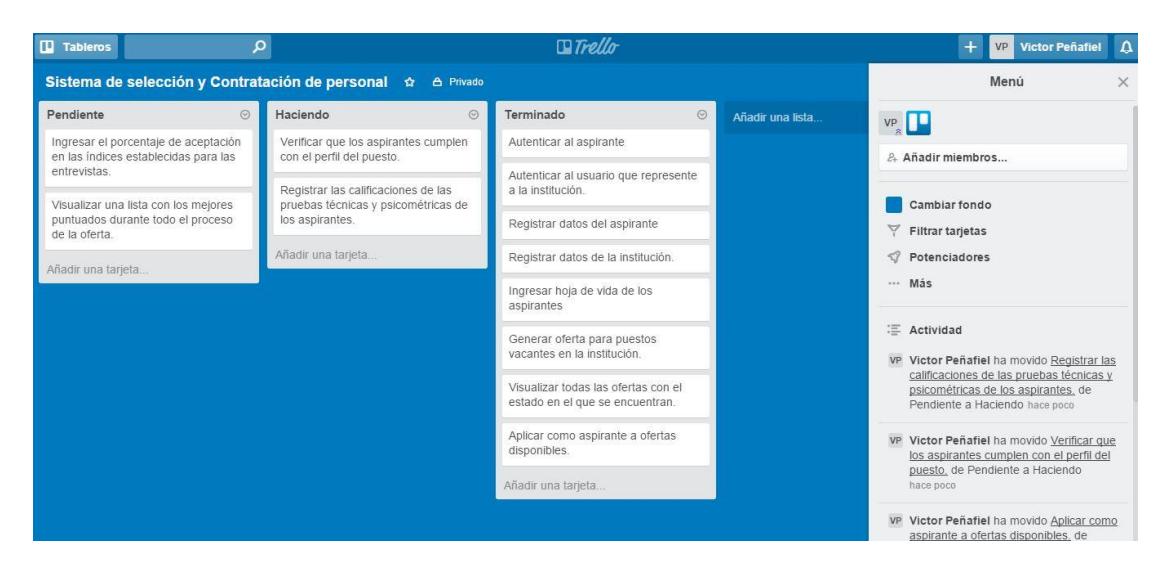

*Figura 2.4: Scrum Task Board Sprint 3*

<span id="page-47-0"></span>Scrum Task Board modificado al final del Sprint el 19 Enero del 2016.

<span id="page-47-1"></span>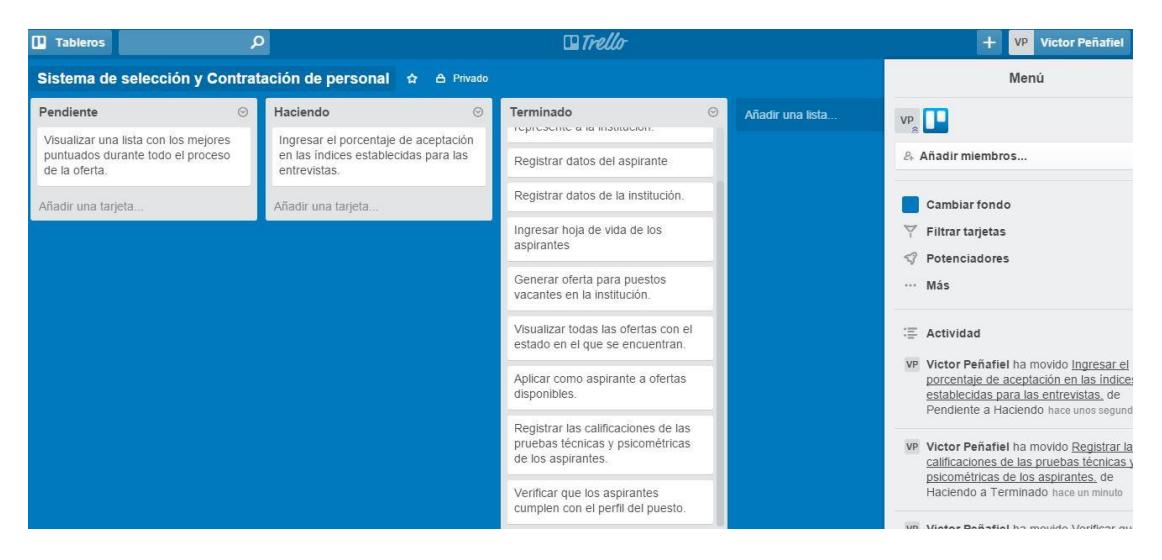

*Figura 2.5: Scrum Task Board Sprint 4*

Scrum Task Board modificado al final del Sprint el 26 Enero del 2016.

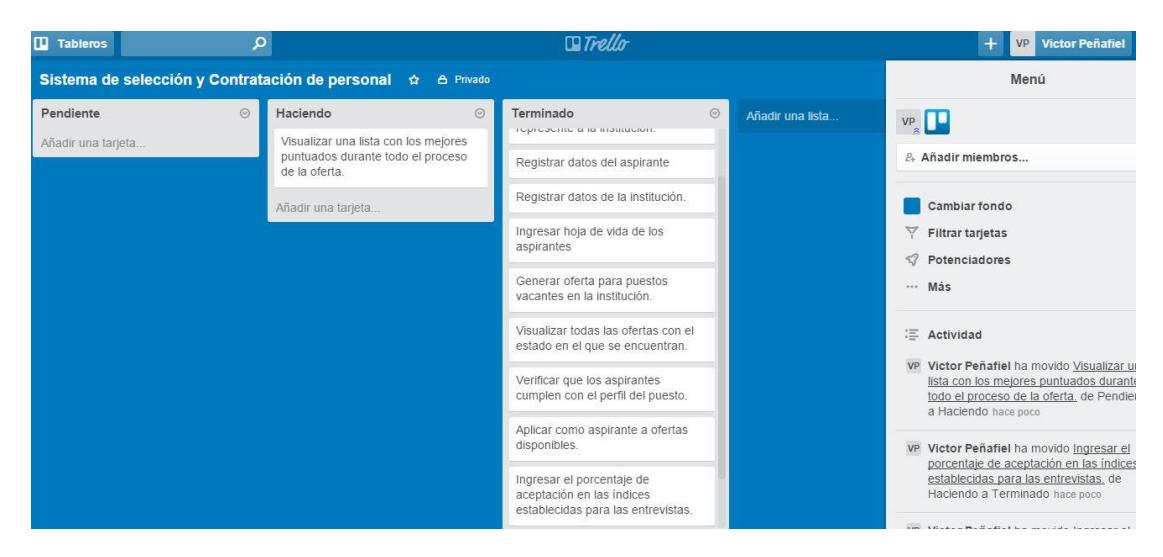

*Figura 2.6: Scrum Task Board Sprint 5*

<span id="page-48-0"></span>Scrum Task Board modificado al final del Sprint el 2 Febrero del 2016.

<span id="page-48-1"></span>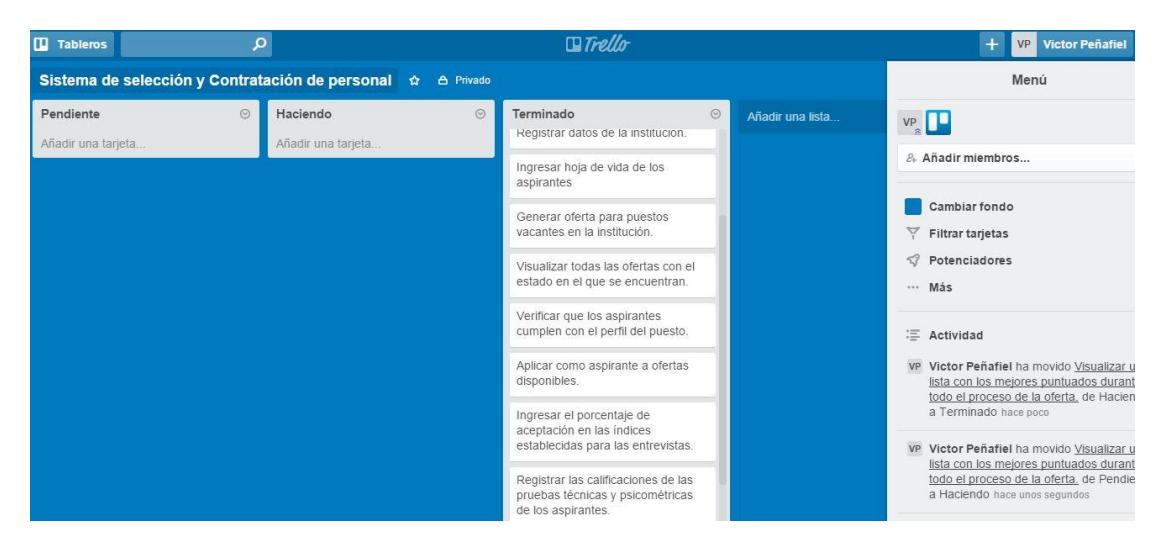

*Figura 2.7: Scrum Task Board Sprint 6*

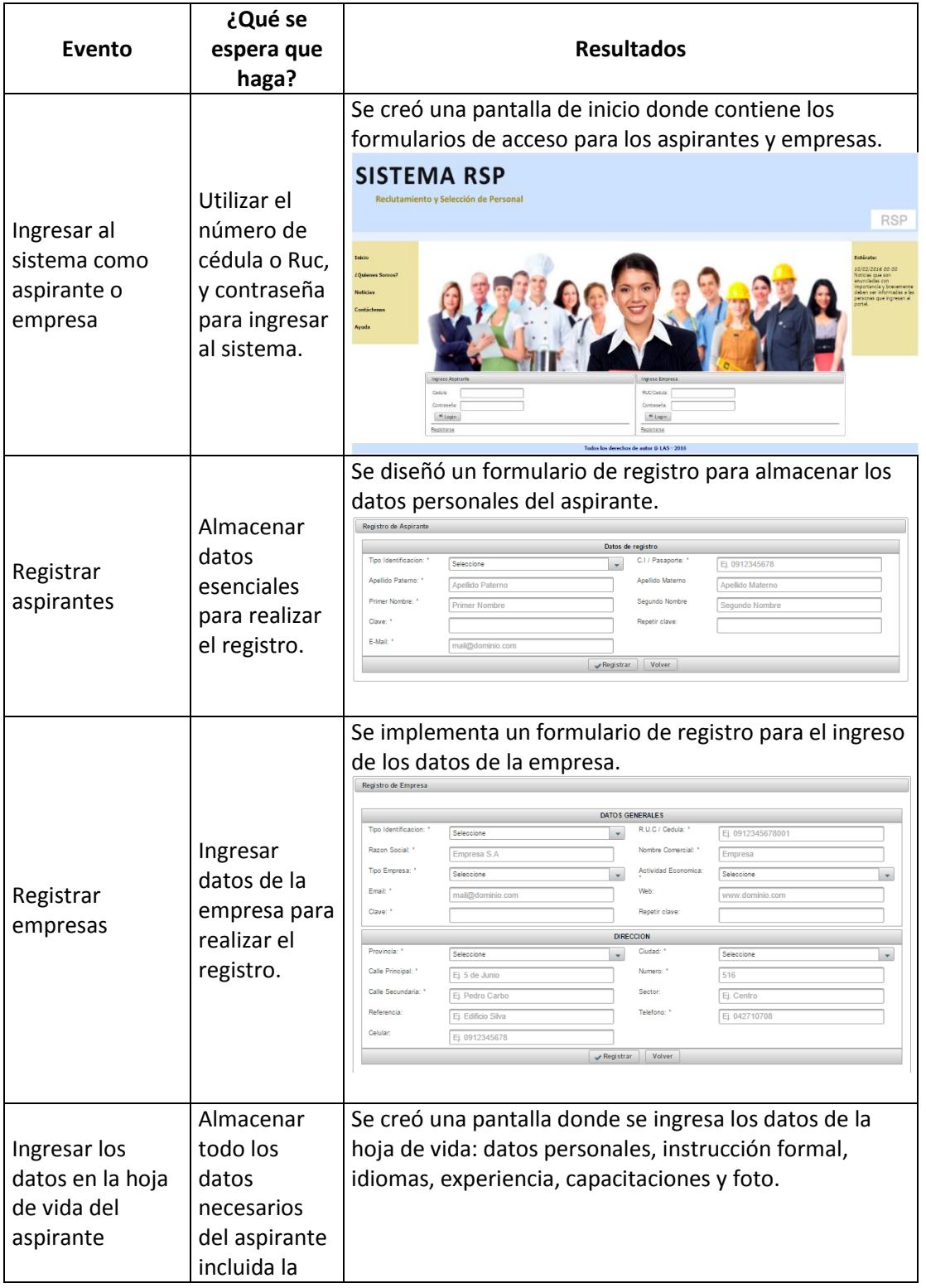

### **Anexo 6: MATRIZ DEL CRITERIO DE ACEPTACIÓN**

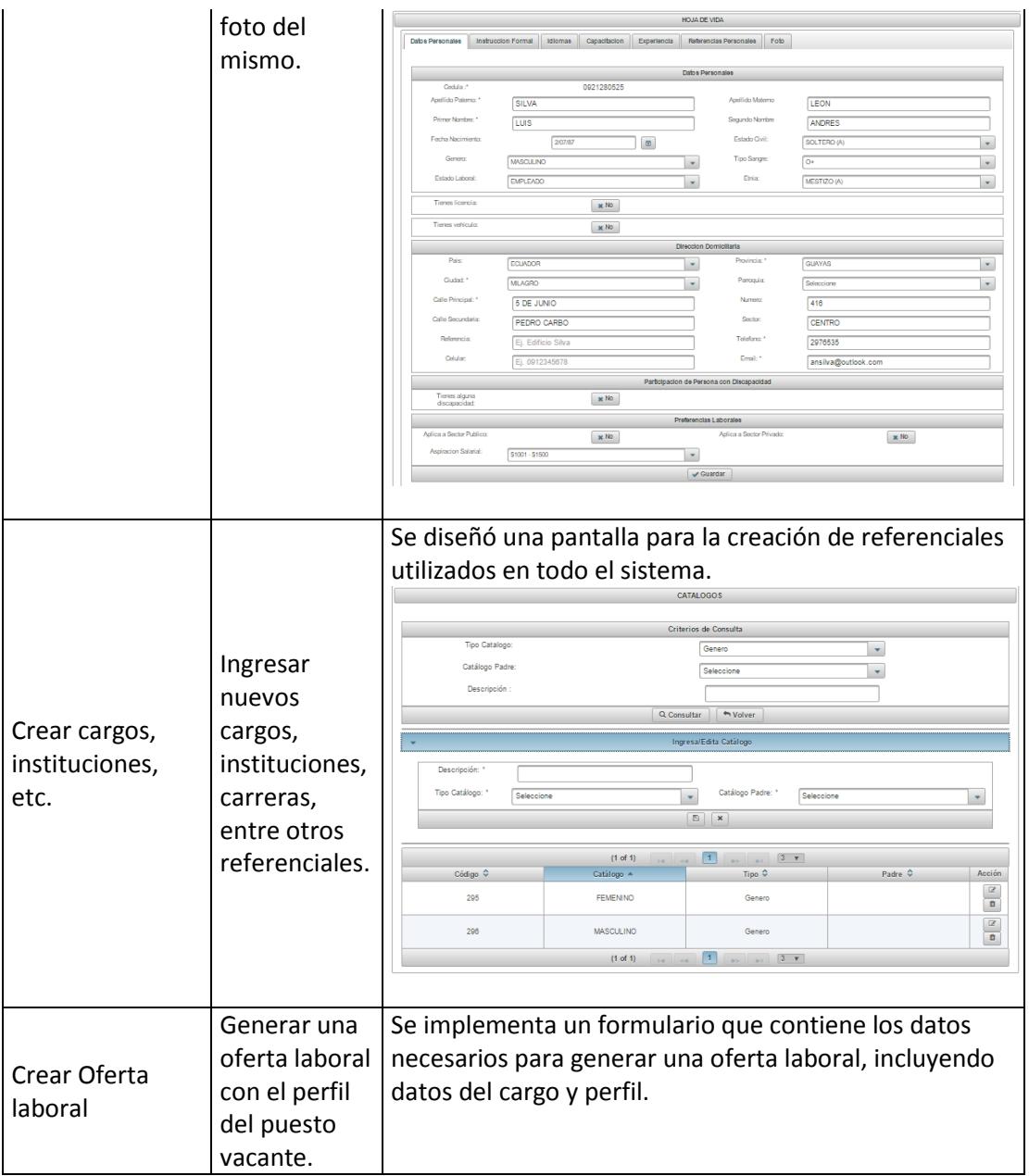

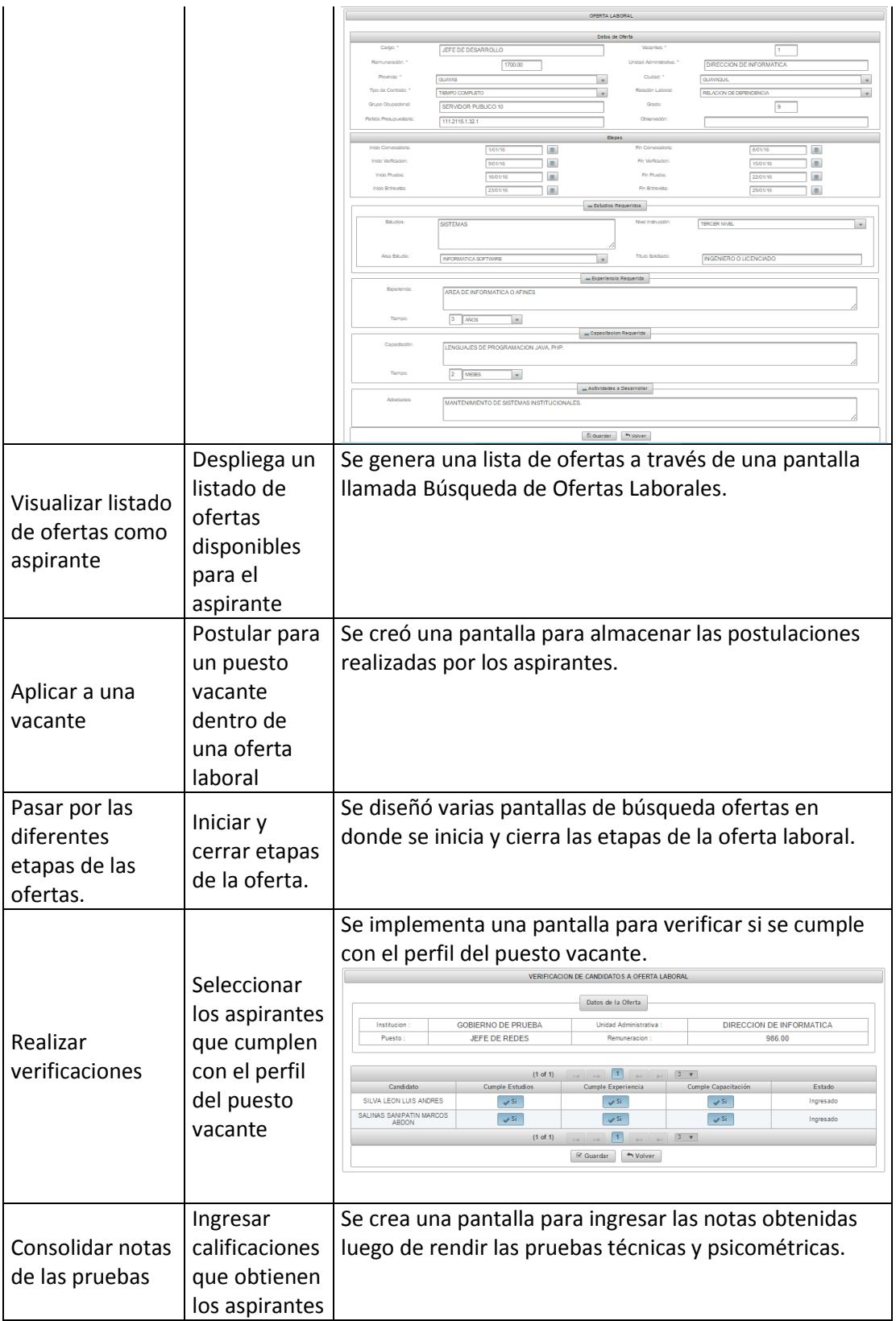

|                           | en las                                                                             |                                                                                                    | <b>INGRESO DE CALIFICACIONES DE PRUEBAS</b>                                                                                           |                 |                                                                             |             |              |  |  |
|---------------------------|------------------------------------------------------------------------------------|----------------------------------------------------------------------------------------------------|----------------------------------------------------------------------------------------------------|-----------------|-----------------------------------------------------------------------------|-------------|--------------|--|--|
|                           | pruebas.                                                                           | Datos de la Oferta                                                                                                    |                                                                                                    |                 |                                                                             |             |              |  |  |
|                           |                                                                                    | Institucion<br>Puesto                                                                                                    | <b>GOBIERNO DE PRUEBA</b><br>JEFE DE REDES                                                                                            |                 | Unidad Administrativa<br>DIRECCION DE INFORMATICA<br>Remuneracion<br>986.00 |             |              |  |  |
|                           |                                                                                    |                                                                                                    |                                                                                                    |                 |                                                                             |             |              |  |  |
|                           |                                                                                    |                                                                                                    | $\boxed{1}$<br>(1 of 1)<br>$3 - r$<br>Nota<br>(max<br>100)<br>Candidato<br>Tipo de Prueba<br>Fecha de Prueba<br>Observación<br>Estado |                 |                                                                             |             |              |  |  |
|                           |                                                                                    | SILVA LEON LUIS ANDRES                                                                                                    | <b>TÉCNICA</b><br>$\ ^{\circ}$                                                                                                    | 72 <sub>2</sub> | 1/02/16<br>$\Box$                                                           |             | No Ingresado |  |  |
|                           |                                                                                    | SILVA LEON LUIS ANDRES                                                                                                    | PSICOMÉTRIC -                                                                                                    | 80              | 2/02/16<br>$\Box$                                                           |             | No Ingresado |  |  |
|                           |                                                                                    | SALINAS SANIPATIN MARCOS                                                                                                    | <b>TÉCNICA</b><br>$\sim$                                                                                                    | 65              | 1/02/16<br>$\omega$                                                         | <b>NONE</b> | Ingresado    |  |  |
|                           |                                                                                    | SALINAS SANIPATIN MARCOS                                                                                                    | PSICOMÉTRIC <sub>e</sub>                                                                                                    | 75              | 2/02/16                                                                     |             | Ingresado    |  |  |
|                           |                                                                                    | (1 of 1)<br>$3 - r$<br>$\boxed{1}$<br>$\mathcal G$ Guardar<br>Nolver                                                                                                    |                                                                                                    |                 |                                                                             |             |              |  |  |
|                           |                                                                                    |                                                                                                    |                                                                                                    |                 |                                                                             |             |              |  |  |
|                           |                                                                                    | Se diseña una pantalla para el ingreso de puntuaciones<br>obtenidas luego de las entrevistas realizadas a los                                                               |                                                                                                    |                 |                                                                             |             |              |  |  |
|                           |                                                                                    | aspirantes.                                                                                                    |                                                                                                    |                 |                                                                             |             |              |  |  |
|                           | Almacenar<br>las<br>puntuaciones<br>obtenidas en<br>las<br>entrevistas             | RESULTADOS DE ENTREVISTAS DE CANDIDATOS                                                                                                    |                                                                                                    |                 |                                                                             |             |              |  |  |
| Ingresar datos            |                                                                                    | Datos de la Oferta                                                                                                    |                                                                                                    |                 |                                                                             |             |              |  |  |
| de las                    |                                                                                    | DIRECCION DE INFORMATICA<br>Institucion<br><b>GOBIERNO DE PRUEBA</b><br>Unidad Administrativa<br><b>JEFE DE REDES</b><br>986.00<br>Puesto<br>Remuneracio                    |                                                                                                    |                 |                                                                             |             |              |  |  |
|                           |                                                                                    |                                                                                                    |                                                                                                    |                 |                                                                             |             |              |  |  |
| entrevistas<br>realizadas |                                                                                    | (1 of 1)<br>$\boxed{1}$<br>Experiencia<br>(max 40)<br>Conocimiento<br>(max 40)<br>Logros<br>(max 20)<br>Fecha Entrevista<br>Responsables<br>Observación<br>Nombre<br>Estado |                                                                                                    |                 |                                                                             |             |              |  |  |
|                           |                                                                                    | 1/02/16<br>SILVA LEON LUIS<br>ANDRES<br><b>LUIS CONSTANT</b><br>15<br><b>ASISTIO PUNTUA</b><br>30<br>34<br>Ingresado<br>m                                                   |                                                                                                    |                 |                                                                             |             |              |  |  |
|                           |                                                                                    | SALINAS SANIPATIN<br>MARCOS ABDON<br>29                                                                                                    | 32<br>16                                                                                                    | 2/02/16         | <b>SHEILA SOLANO</b>                                                        |             | No Ingresado |  |  |
|                           |                                                                                    | (1 of 1)<br>$\sqrt{1}$<br>$3 - r$                                                                                                    |                                                                                                    |                 |                                                                             |             |              |  |  |
|                           |                                                                                    | $\infty$ Guardar $\rightarrow$ Volver                                                                                                    |                                                                                                    |                 |                                                                             |             |              |  |  |
|                           |                                                                                    |                                                                                                    |                                                                                                    |                 |                                                                             |             |              |  |  |
|                           |                                                                                    | Se programa una pantalla para mostrar un listado de los                                                                                                    |                                                                                                    |                 |                                                                             |             |              |  |  |
|                           | Enlistar a los<br>mejores<br>puntuados<br>durante el<br>proceso de<br>reclutamient | aspirantes mejores puntuados durante todo el proceso                                                                                                    |                                                                                                    |                 |                                                                             |             |              |  |  |
|                           |                                                                                    | de reclutamiento.                                                                                                    |                                                                                                    |                 |                                                                             |             |              |  |  |
|                           |                                                                                    | <b>MEJORES CANDIDATOS</b>                                                                                                    |                                                                                                    |                 |                                                                             |             |              |  |  |
|                           |                                                                                    | Datos de la Oferta                                                                                                    |                                                                                                    |                 |                                                                             |             |              |  |  |
| Listado de                |                                                                                    | <b>GOBIERNO DE PRUEBA</b><br>DIRECCION DE INFORMATICA<br>Institucion<br>Unidad Administrativa<br>JEFE DE REDES<br>986.00<br>Puesto<br>Remuneracion                          |                                                                                                    |                 |                                                                             |             |              |  |  |
| mejores                   |                                                                                    | MEJORES PUNTUADOS DE LA OFERTA                                                                                                    |                                                                                                    |                 |                                                                             |             |              |  |  |
| puntuados                 |                                                                                    | $\boxed{1}$<br>(1 of 1)<br>$6 - \pi$<br>0921280525<br>0921280524                                                                                                    |                                                                                                    |                 |                                                                             |             |              |  |  |
|                           |                                                                                    |                                                                                                    |                                                                                                    |                 |                                                                             |             |              |  |  |
|                           | o de                                                                               | ₫⊪                                                                                                    |                                                                                                    |                 |                                                                             |             |              |  |  |
|                           | personal.                                                                          | SILVA LEON LUIS ANDRES                                                                                                    |                                                                                                    |                 | SALINAS SANIPATIN MARCOS ABDON                                              |             |              |  |  |
|                           |                                                                                    | $1 - 1$<br>(1 of 1)<br>$6 - v$<br>$14$ $14$                                                                                                    |                                                                                                    |                 |                                                                             |             |              |  |  |
|                           |                                                                                    | Volver                                                                                                    |                                                                                                    |                 |                                                                             |             |              |  |  |
|                           |                                                                                    |                                                                                                    |                                                                                                    |                 |                                                                             |             |              |  |  |

<span id="page-52-0"></span>*Tabla 14: Matriz de criterios de aceptación*